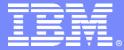

# **Revitalizing your CICS**

# **Session 3: Simplifying your IT Environment**

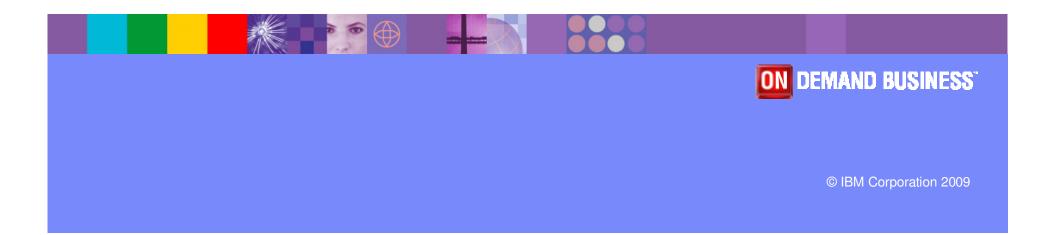

# Agenda

### Comply and Control

- IP Connectivity in CICS
- ID Propogation
- CICSPlex SM Workload Manager
- DLA and the CICS data model

### CICS Explorer

- Base and Extending
- Plug-ins (CM,IA and PA)

15 mins

40 mins

© IBM Corporation 2009

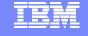

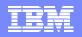

### **CICS Support for IPv6**

### Allow for IPv4, IPv6 or host names in:

- Resource definitions
- Application Programming Interface
- Systems Programming Interface
- User Replaceable Modules
- Global User Exits
- Monitoring Records

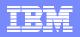

# **IP Interconnectivity**

### Continuation of the CICS IP interconnectivity strategy

- Provide a new transaction IP communications protocol for connectivity between and into CICS
- Long term plan to provide CICS with IP choice for most of the CICS programming model

### Enhancements to support 3270 transaction routing

- BMS, security and monitoring support
- Shippable terminals supported
- Restrictions
  - Routable(YES) on transaction definition
  - No EDF
  - BMS routing support
  - No routing for APPC devices

### Enhancements to Asynchronous Starts

ATI over IPIC supported

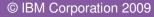

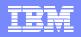

### **Identity Context Propagation**

- z/OS Identity Propagation initiative to provide asserted identity for end-toend distributed security
  - Logically tie together distributed end-user identities with z/OS userids
  - Enhance the ability for z/OS applications to participate centrally in SOA solutions
  - Function will require z/OS 1.11
- ID Context Propagation allows an end user's identity to be propagated through to CICS
  - Currently, the end users' identity is lost before the request gets to CICS

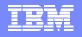

### **Identity Context Propagation...scenarios**

- Support for Inbound Web services, propagating on as Web Service provider
  - Provides support for Web Services callers
- Support for Inbound over IP Interconnectivity (IPIC)
  - Used by CICS TG when operating as a WebSphere connector
    - Will require use of JCA resource adapter
- Sysplex Support
  - CICS will propagate on over MRO and IPIC Connections only

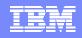

### **Identity Propagation – current problem**

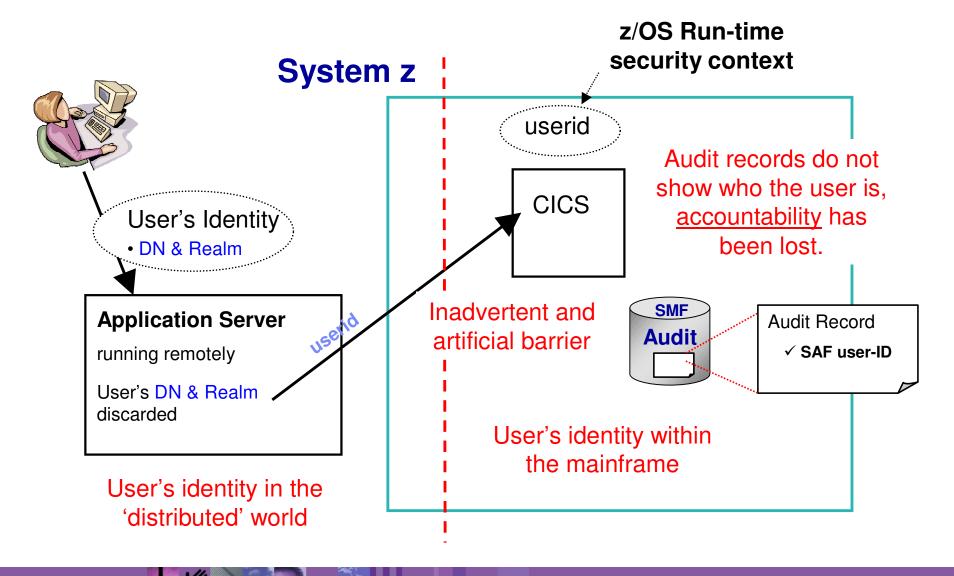

### Remedy

- Platform-architected Distributed Identity solution that subsystems participate in
- An asserted identity for end-to-end distributed security
- That logically ties together distributed end-user identities with userids on the host
- An Identity Context Reference that flows in a trusted way
  - > X.500 distinguished name of end-user
  - X.500 DN of original registry
  - Optional SAF userid

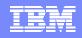

### **Identity Propagation – proposed solution**

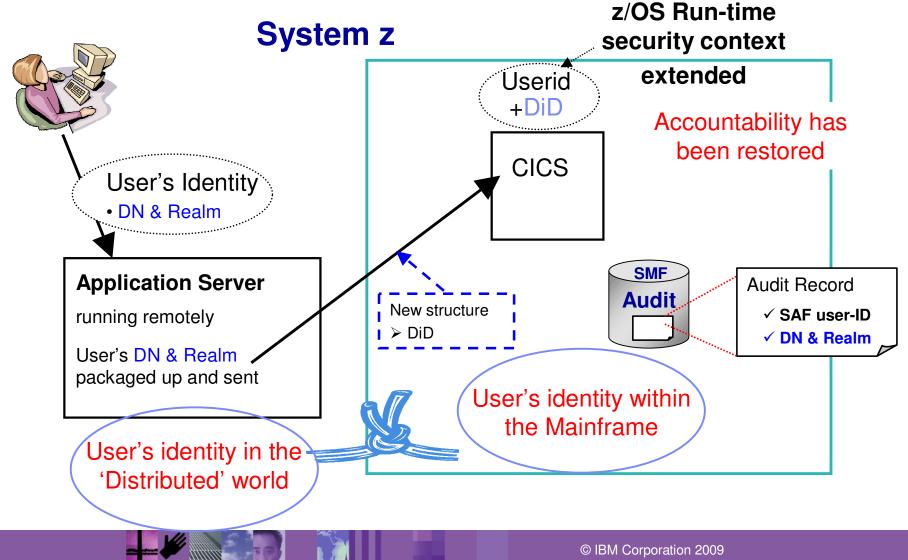

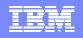

# Workload Management and CICSPlex SM

### Sysplex-optimization to significantly reduce workload batching effects

- Exploitation of z/OS coupling facility
  - "Near real time" Sysplex-wide focus on target region status
  - No impact to "non-optimized" WLM
- Optimized WLM routing enabled by configuring a Region Status Server
  - Uses CF Data Table to hold Region Status information
    - SOS, MaxTask, System or transaction dump in progress, Current Tasks?
  - Shared by all routing regions (in the Sysplex)
- Percentile goals
  - CICSPlex SM WLM support for percentile goals
- Support in CICSPlex SM for all new resources, statistics, etc

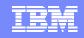

### **CICSPIex SM WLM: Optimized versus Non-optimized Routing**

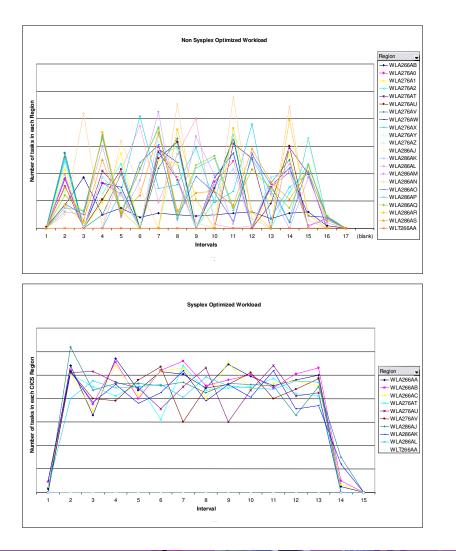

- Non-optimized Routing
  - > 27 CICS regions on 3 LPARs
- Optimized Routing
  - 9 CICS regions on 3 LPARs
- Comparison
  - Workload is 10K started transactions
  - Number of tasks in each region measured every 10 second interval
- Results
  - Non-optimized environment shows "batching effects
  - Optimized results shows smoother distribution of work and higher throughput

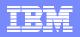

### **Discovery Library Adapter**

- The IBM Discovery Library facilitates a common way to share information about discovered resources and relationships
  - A set of specifications, components, and best practices for communicating the discovery of resources and the relationships between resources within the enterprise
  - A way to exchange resource and relationship data across <u>multiple</u> applications.
  - XML schema specification
- CICS provides a Tivoli Discovery Library Adapter (DLA) for CICS resources

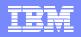

# **Discovery Library Adapter Utility**

### CICS DLA Utility (EYUJXDDP)

- Runs as Batch Job or Started Task
  - Range and depth of discovery controlled by parameters
  - Select the books to create:
    - CTSPLEX, CICSPLEX, CICSREGION
- Uses CICSPlex SM services to generate XML files
  - Writes IdML books to a PDS
- Runs against a specified CMAS
  - CMAS must be current level of CICSPlex SM
  - CICS regions discovered by the DLA can be an earlier release

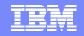

OrganizationalEntity

owns

IBM Software Group

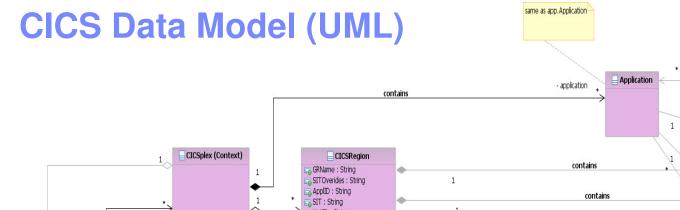

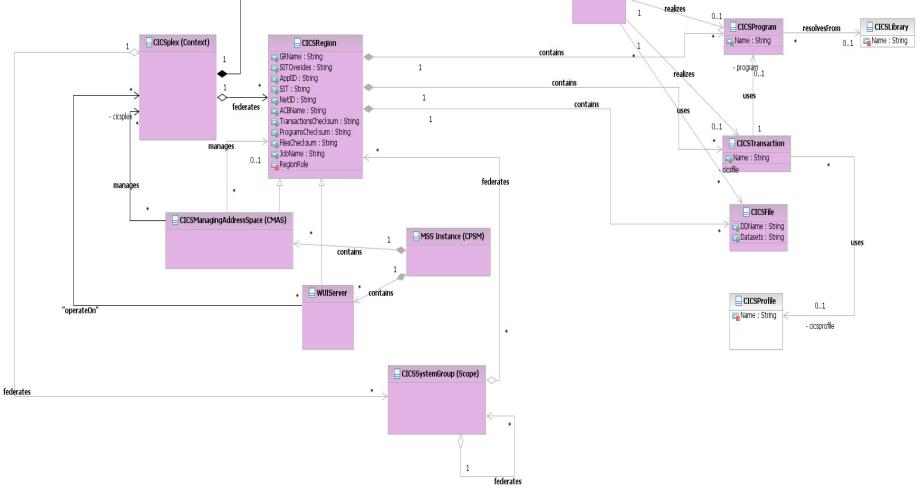

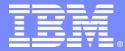

# IBM CICS Explorer<sup>™</sup> - The New Face of CICS

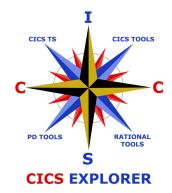

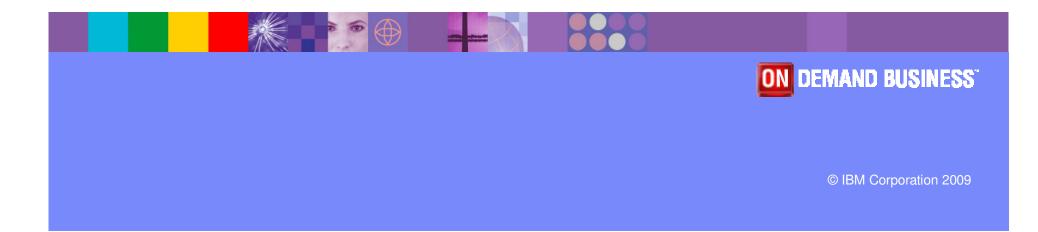

# The changing face of CICS tooling CICS Explorer reduces need for multiple interfaces

Previously...

*Now ...* 

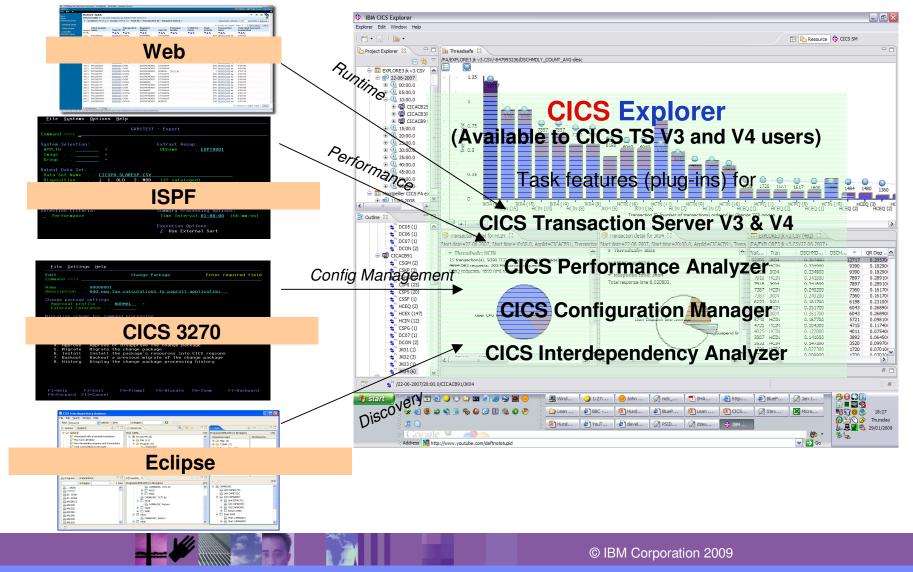

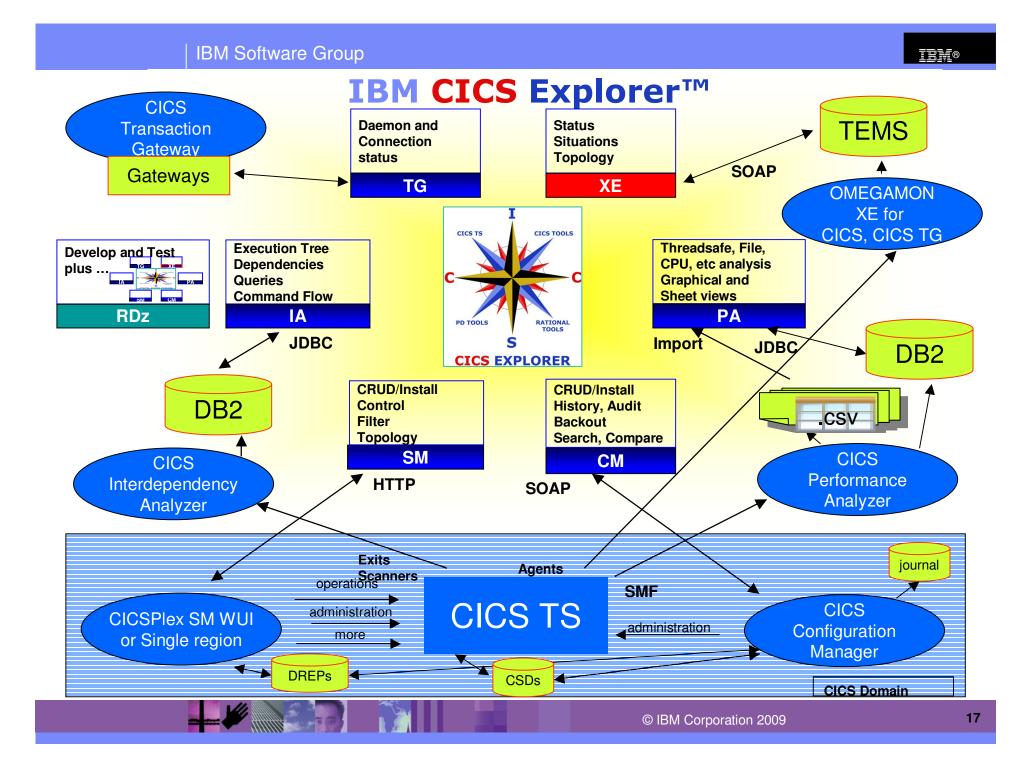

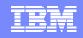

### **CICS Explorer**

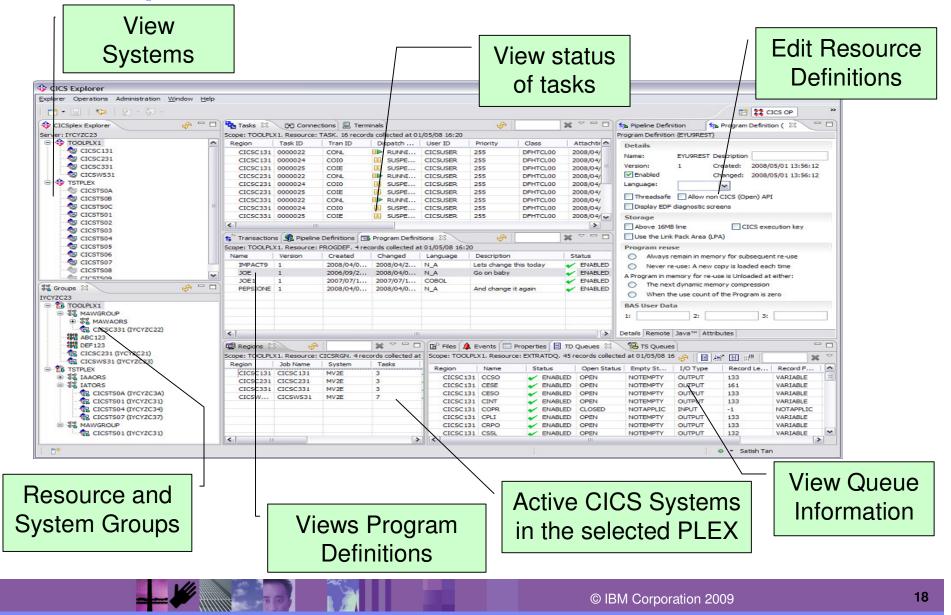

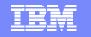

### **CICS Explorer & CICS Tools: Putting it all Together**

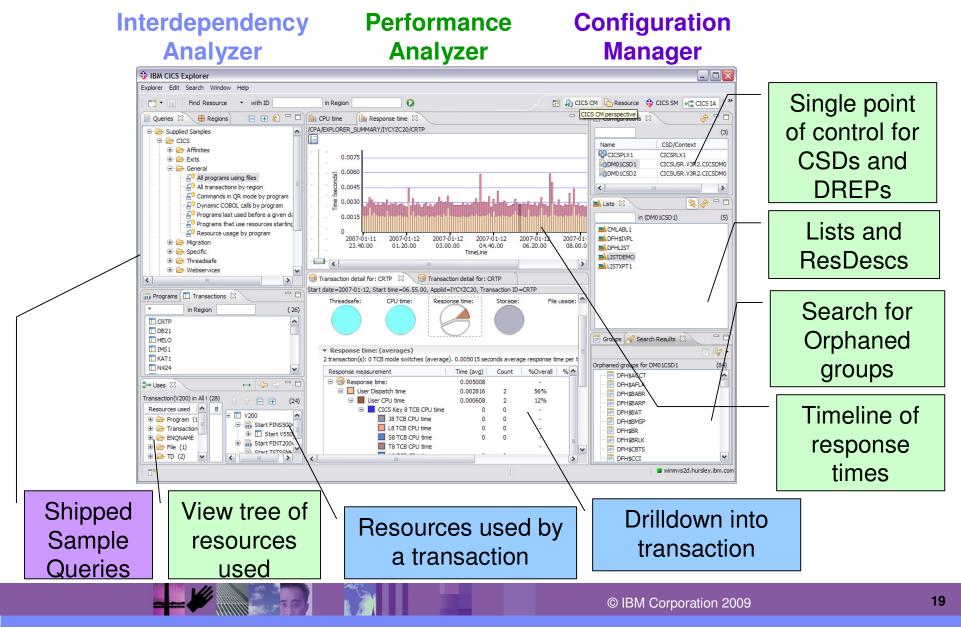

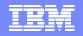

### **CICS Explorer - Program Definition editor – CICSPlex SM**

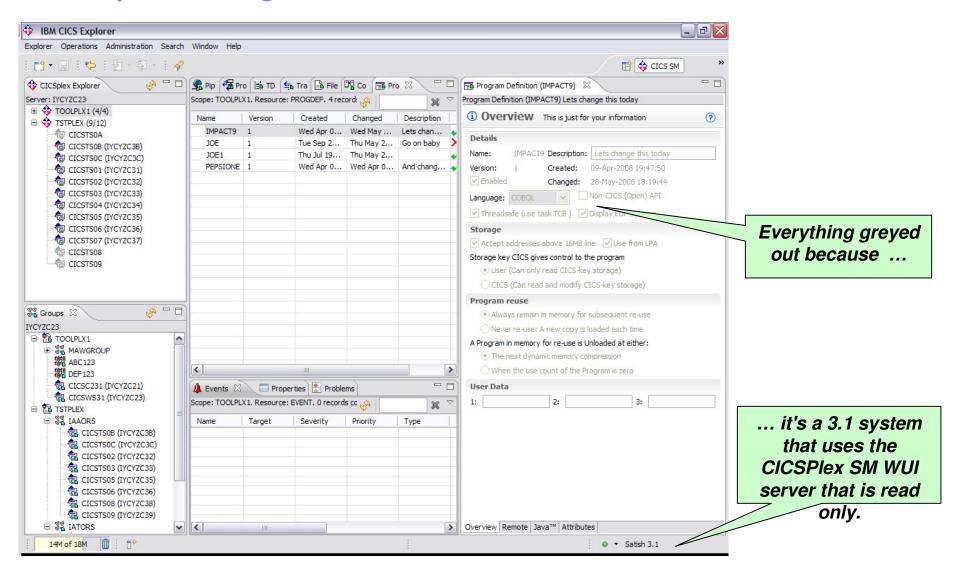

1 Sector

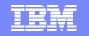

### **CICS Explorer - Program Definition editor - CICS CM**

| 🕸 IBM CICS Explorer                       |                  |                  |                   |                    |             |                 |                                                                       |
|-------------------------------------------|------------------|------------------|-------------------|--------------------|-------------|-----------------|-----------------------------------------------------------------------|
| Explorer Operations Administration Search | Window Help      |                  |                   |                    |             |                 |                                                                       |
| 📬 • 🗐   🍫   🖢 • 🖗 •   🔗                   |                  |                  |                   |                    |             |                 | EP 💠 CICS SM 🛛 👋                                                      |
| 💠 CICSplex Explorer 🛛 🔗 🖵 🗖               | 💃 Pipelin 🛛 🐔    | Proces           | Qu 🔄 Transa 🗍     | 🚡 File De  🛛       | onne 🔚 Prog | ra 🛛 🗖 🗖        | Program Definition (IMPACT9)                                          |
| Server: IYCYZC23                          | Scope: TOOLPLX1  | 1. Resource: PRO | GDEF. 4 records o | ollected at 30/05/ | 08 22: 🔊    | × ~             | Program Definition (IMPACT9) Lets change this today                   |
| 😑 💠 TOOLPLX1 (4/4)                        | Name             | Version          | Created           | Changed            | Description | Status          | Overview This is just for your information                            |
| CICSC131 (IYCYZC20)                       | IMPACT9          | 1                |                   | Wed May 28         |             |                 |                                                                       |
| CICSC231 (IYCYZC21)                       | PEPSIONE         | 1                |                   | Wed Apr 09         |             |                 | Details                                                               |
| CICSC331 (IYCYZC22)                       | JOE              | 1                |                   | Thu May 29         | -           | X DISABLED      | Name: IMPACT9 Description: Lets change this today                     |
|                                           | JOE1             | 1                |                   | Thu May 22         | ,           | ENABLED         | Version: 1 Created: 09-Apr-2008 19:47:50                              |
| Since (9/12)                              |                  |                  |                   |                    |             |                 | Changed: 28-May-2008 18:19:44                                         |
|                                           |                  |                  |                   |                    |             |                 |                                                                       |
|                                           |                  |                  |                   |                    |             |                 | Language: COBOL Non-CICS (Open) API                                   |
|                                           |                  |                  |                   |                    |             |                 | Threadsafe (use task TCB )                                            |
|                                           |                  |                  |                   |                    |             |                 | Storage                                                               |
|                                           |                  |                  |                   |                    |             |                 | Accept addresses above 16MB line                                      |
|                                           |                  |                  |                   |                    |             |                 |                                                                       |
|                                           |                  |                  |                   |                    |             | <u> </u>        | Storage key CICS gives control to the<br>User (Can only read CICS-key |
|                                           |                  | Tho h            | istory            | viow cł            | owe         |                 | (i a fielde aven't avery) and                                         |
|                                           |                  |                  | -                 |                    |             |                 |                                                                       |
| S Groups 🛛 🔗 🗆 🗖                          |                  | who m            | ade ch            | andes.             | when        |                 | Program reuse changes can be made                                     |
|                                           |                  |                  |                   | •                  |             |                 | Always remain in memory for s                                         |
| IYCYZC23                                  |                  | char             | nged, b           | v attrib           | oute        |                 | Never re-use: A new copy is loaded each time                          |
| Fetching                                  |                  | -                | 0                 | -                  |             |                 | A Program in memory for re-use is Unloaded at either:                 |
| E TSTPLEX                                 |                  |                  |                   | $\backslash$       |             |                 | The next dynamic memory compression                                   |
|                                           |                  |                  |                   |                    |             |                 | When the use count of the Program is zero                             |
|                                           | 🌲 Events 🔲 I     | Properties 🔝 P   | roblems 🗊 Histo   | ory 🖾              |             | 🔗 🗆 🗖           | User Databecause same                                                 |
|                                           | Resource History | For IMPACT9      |                   | $\longrightarrow$  |             |                 | 1: 2: 3: <b>system connected</b>                                      |
|                                           | Revision Time    |                  | User Name         |                    |             | <b>^</b>        |                                                                       |
|                                           | 🚊 😳 2008/05      | 5/17 23:40:59    | CICSUSER          |                    |             |                 | to using CM                                                           |
|                                           | - 🔗 USE          | ELPACOPY         | YES               | NO                 |             |                 |                                                                       |
|                                           | RES              |                  | YES               | NO                 |             |                 |                                                                       |
|                                           |                  |                  | USER              | CICS               |             |                 |                                                                       |
|                                           | E 2008/04        |                  | CICSUSER          |                    |             |                 |                                                                       |
|                                           |                  | 4/24 11:40:25    | CICSUSER          |                    |             |                 |                                                                       |
|                                           |                  | 4/23 22:50:04    | CICSUSER          |                    |             |                 |                                                                       |
|                                           |                  | 4/23 22:46:29    | CICSUSER          |                    |             | <b>`</b>        |                                                                       |
|                                           | <                |                  | Ш                 |                    |             | >               | Overview Remote Java™ Attributes                                      |
| 14M of 18M 🗊 👖 🗖 ♦                        |                  |                  |                   |                    | 1           | Dispose PROGDEF | 💷 🖸 🕴 🛛 🕶 Satish (CM)                                                 |

© IBM Corporation 2009

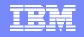

### **CICS Explorer - Powerful, context-sensitive resource editors**

| IBM CICS Explorer            |              |                |                   |                     |                    |                |            |                                                                 |      |
|------------------------------|--------------|----------------|-------------------|---------------------|--------------------|----------------|------------|-----------------------------------------------------------------|------|
| xplorer Operations Administr | ation Search | Window Help    | 0                 |                     |                    |                |            |                                                                 |      |
| 📬 • 🔚 🗄 🍫 🗄 🖢 •              | Q - 1 🔗      |                |                   |                     |                    |                |            | 😰 🚸 CICS SM 🛛 »                                                 |      |
| 💠 CICSplex Explorer          | 🗞 🗆 🗖        | 😤 Pipelin 🤻    | 🛱 Proces 🛛 📑 Ti   | D Qu 🛛 🔄 Tr         | ansa 🗈 File De     | 00 Conne       | Progra 🗖 🗖 | 📑 Transient Data Queue (TDQ) (EXIB) 🛛 🗖 🗖                       |      |
| Server: IYCYZC23             |              | Scope: TOOLPL  | LX1. Resource: TI | DQDEF. 11 records o | ollected at 30/05/ | 08 22: 👧       | × ~        | Transient Data Queue (TDQ) (EXIB) Input Data set read backwards |      |
| 🕀 🥎 TOOLPLX1 (4/4)           |              | Name           | Version           | Created             | Changed            | Description    | Type       | Extra partition Overview                                        |      |
| 🗄 💠 TSTPLEX (9/12)           |              | EXIB           | 1                 |                     | Sun May 18         |                | EXTRA      |                                                                 |      |
|                              |              | EXIN           | 1                 |                     |                    | EXTRA type     | EXTRA      | Details                                                         |      |
|                              |              | EXO            | 1                 |                     | Sun May 18         |                | EXTRA      |                                                                 |      |
|                              |              | EXSY           | 1                 |                     | Tue May 20         |                | EXTRA      | Name: EXIB Description: Input Data set read backwards           |      |
|                              |              | INDT           | 1                 |                     |                    | Indirect Queue |            | Version: 1 Created: 18-May-2008 23:37:50                        |      |
|                              |              | IND2           | 1                 |                     |                    | Indirect and   |            | Changed: 18-May-2008 23:38:17                                   |      |
|                              |              | INT1           | 1                 | Wed May 21          | Wed May 21         | Intra for Ter  | INTRA      |                                                                 |      |
|                              |              | RMT1           | 1                 | Sun May 18          | Wed May 21         | This is Remote | REMOTE     | Data set                                                        |      |
|                              |              | RMT2           | 1                 |                     |                    | Remote syst    | EXTRA      | Data set name defined in JCL: FOOBAR                            |      |
|                              |              | TDQD           | 1                 |                     | Fri Jan 04 1       |                | EXTRA      | Rewind tape data set to start Defer data set open               |      |
|                              |              | XTRA           | 1                 | Sun May 18          | Sun May 18         | Extra Queue    | EXTRA      |                                                                 |      |
|                              |              |                |                   |                     |                    |                |            | The data set may or may not exist when the queue is created     |      |
|                              |              |                |                   |                     |                    |                |            | Must exist  Can be read by other concurrent jobs                |      |
|                              |              |                |                   |                     |                    |                |            | Use existing data set if present, otherwise create one          |      |
|                              |              | -              |                   |                     |                    |                |            | The data set type is to be used for                             |      |
|                              |              |                |                   |                     |                    |                |            |                                                                 |      |
|                              |              |                |                   |                     |                    |                |            | ● Input ✓ Read backwards                                        |      |
| Se Groups &                  | 🚱 🗆 🗖        |                |                   |                     |                    |                |            | Output                                                          |      |
| YCYZC23                      |              |                |                   |                     |                    |                |            | Number of Buffers                                               |      |
| TOOLPLX1                     |              |                |                   |                     |                    |                |            |                                                                 |      |
|                              |              |                |                   |                     |                    |                |            | O Use default environment value                                 |      |
|                              |              |                |                   |                     |                    |                |            | Specific value 1 (0 to 255)                                     |      |
|                              |              | -              |                   |                     |                    |                |            | User Data                                                       |      |
|                              |              | A Evente       | Properties P      | Problems 📄 Histo    | S wa               |                | w          |                                                                 |      |
|                              |              | Resource Histo |                   |                     |                    |                | Q          | 1: 2: 3:                                                        |      |
|                              |              |                |                   | guration Manager co | proction           |                |            | Editors only show applicable attributes                         | s an |
|                              |              | Uniy available | with a valid Conn | guration Manager co | nnecuon            |                | 4          | -unors only show applicable all ibules                          | , an |
|                              |              |                | -1                |                     |                    |                |            | tabs - overview/runtime/printer are a                           | 211  |
|                              |              |                | /                 |                     |                    |                |            |                                                                 | 211  |
|                              |              |                | 1                 |                     |                    |                |            | anaaifia far a TDO of typa "Extra Dartit                        | lion |
|                              | _            | _              | _                 |                     |                    | _              |            | specific for a TDQ of type "Extra Partit                        | ΙΟΠ  |
| This                         | shows        | s how          | for a n           | on-CM               | connec             | ction          |            |                                                                 |      |
|                              |              |                |                   |                     |                    |                |            |                                                                 |      |
| the hi                       | story v      | liew ii        | ust ara           | cefully s           | savs th            | at the         |            |                                                                 |      |
|                              | -            | -              | -                 | -                   | -                  |                |            |                                                                 |      |
|                              | fı           | inctio         | n isn't           | availabl            | Δ                  |                |            | ř                                                               |      |
|                              | 10           |                |                   | u vunubi            | 0.                 |                |            | Overview Runtime Printer Type Attributes                        |      |
|                              |              |                |                   |                     |                    |                |            |                                                                 |      |
| 16M of 18M 📋 📑               |              |                |                   |                     |                    |                |            | Satish 3.1                                                      |      |

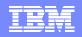

### **CICS Explorer - No "magic" values - File definition editor**

|                                                     |                                                                  | File_Definition (FC02)                                                                                                    |
|-----------------------------------------------------|------------------------------------------------------------------|----------------------------------------------------------------------------------------------------|
| Operations                                          |                                                                  | File_Definition (FC02) Joe}s test file                                                                                                 |
| Add option                                          | No 💌                                                             | 🗈 Runtime 📀                                                                                                    |
| Browse option                                       | No 💌                                                             | Usage                                                                                                    |
| Delete option                                       | No 💌                                                             | The kind of operations that can be performed by programs against<br>the file can be controlled to only a subset of allowable CICS      |
| Read option                                         | Yes 🕶                                                            | functions           Read         Records can be read                                                                                   |
| Update option                                       | No 💌                                                             | Browse Records can be read sequentialy                                                                                                 |
| Auto journalling                                    |                                                                  | Add       Records can be added         ✓       Delete       Records can be deleted         ✓       Update       Records can be updated |
| Journal number                                      | NO (NO, 1-99, bl                                                 | Auto Journal                                                                                                    |
| Read operations<br>recorded on journal              | None 💌                                                           | CICS journal names are of the form DFHJnn, where nn is in the range 1 through 99                                                       |
| Synchronous auto<br>journaling for input            | No 💌                                                             | Do not use auto journalling     OICS journal name:                                                                                     |
| Rewrite/delete<br>operations recorded on<br>journal | No 💌                                                             | Synchronouslly auto-journal records for Input Output<br>Operations to be recorded in the journal<br>Read only                          |
| Add operations recorded<br>on journal               | None 🕶                                                           | <ul> <li>Read update</li> <li>Rewrite and delete</li> <li>Add write operation before the VSAM I/O operation</li> </ul>                 |
| Synchronous auto<br>journaling for outp             | Yes 💌                                                            | Add write tion after the VSAM I/O operation                                                                                            |
|                                                     | attributes to log in a journal for<br>wolved in CEDA and the WUI | Compare again the CICS<br>Explorer with the WUI                                                                                        |

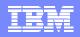

### **CICS Explorer - No "magic" values - Transaction definition editor**

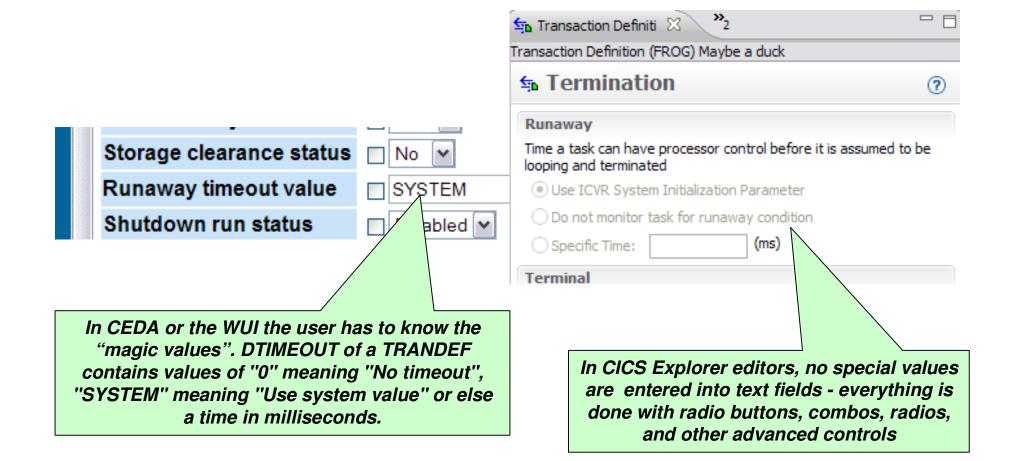

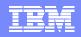

### **CICS Explorer - Editor validation**

| Image: Pipeline Description:       Frog         Version:       1       Created:       09-Oct-2007 15:37:58         Image: Pipeline Description:       14-May-2008 20:04:46         Response Wait       Image: Pipeline Description       14-May-2008 20:04:46 | An advantage of an Eclipse client over a browser/TSO/ISPF<br>interface which is that keystroke by keystroke client validation<br>occurs making the GUI more responsive (no server<br>roundtrips) and less errors get sent down the wire to CICS<br>making it faster. |
|----------------------------------------------------------------------------------------------------|----------------------------------------------------------------------------------------------------|
| Amount of time an application program should wait for a response<br>message from a remote Web service                                                                                                    |                                                                                                    |
| Number of seconds: 20p     Default Timeout Value of transport protocol: 10(s) for     HTTP or 60(s) for WebSphere® MQ                                                                                                    | The pipeline definition below has two errors<br>- 20p is not a valid number                                                                                                    |
| HFS Details<br>Configuration file name on HFS for this pipeline                                                                                                    |                                                                                                    |
| alid character '*' entered. Valid characters are A-Z a-z 0-9 . / _10                                                                                                    | and the configuration file name has an invalid character entered.                                                                                                    |
| Name of the WSBind (pickup) directory on HFS                                                                                                    |                                                                                                    |
| User Data<br>1: EAT 2: SOME 3: TODAY                                                                                                    | Each error field has a red X next to it to show it's<br>bad, and hovering over the red X bring up a tooltip<br>with the error. All errors can be seen by hovering<br>over the red X at the top of the screen.                                                        |

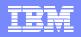

### **CICS Explorer - CICS IA perspective**

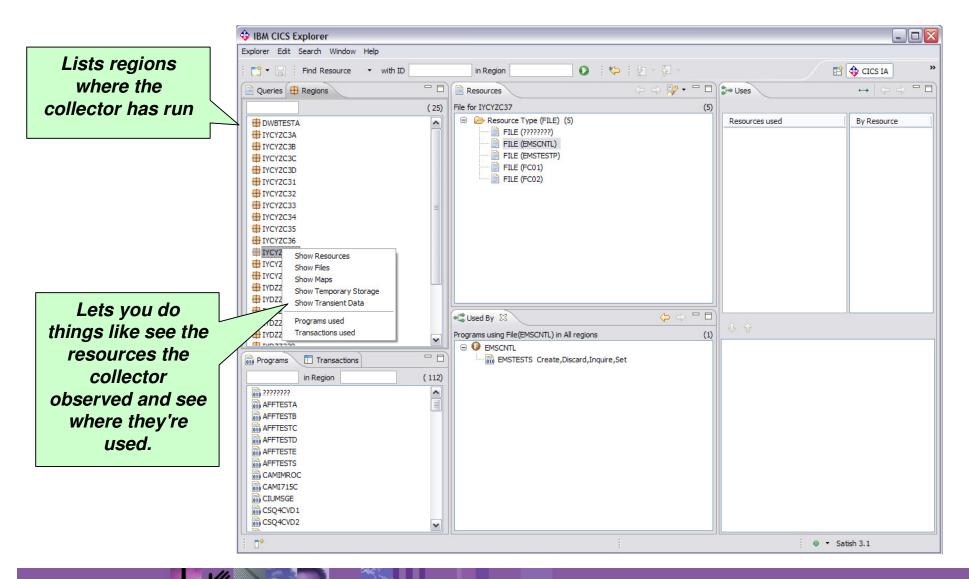

### **CICS Explorer - CICS IA integration in CICSPlex SM perspective**

| Beere Edit Gerealines Menterstein Weber Hels                                                                                                    | IBM CICS Explorer                                                                                                    | and the second second |                                                                                                    |                             |          |             |    |                     |              |             |                 |             | -               | 0     |               |
|----------------------------------------------------------------------------------------------------|----------------------------------------------------------------------------------------------------|-----------------------|----------------------------------------------------------------------------------------------------|-----------------------------|----------|-------------|----|---------------------|--------------|-------------|-----------------|-------------|-----------------|-------|---------------|
| Caches Caches     Converted     Caches     Caches                                                                                                    |                                                                                                    | stration Window Help  |                                                                                                    |                             |          |             |    |                     |              |             | ^ <b>(</b>      | ۸           |                 |       |               |
| Terrer 10.029       Terrer 10.029       Terre 10.029       Terre 10.029       Terre 10.029       Terre 10.029       Terre 10.029       Terre 10.029       Terre 10.029       Terre 10.029                                                                                                    |                                                                                                    |                       |                                                                                                    |                             |          |             |    |                     |              |             |                 |             |                 |       |               |
| CC:SNB:2         CC:SNB:2         Exted         Use Coxt         Flagsball         North         North         North         North           ************************************                                                                                                    |                                                                                                    |                       |                                                                                                    |                             |          | _ ·         |    | nsaction Definition | ns           |             | \$ <sup>6</sup> | <b>5 5</b>  | × `             |       |               |
| CECKNA 2     CECKNA 2                                                                                                    |                                                                                                    |                       |                                                                                                    |                             |          |             |    | Program             | Priority     | Transaction | Purgeability    | Dumping     | Pouting         |       |               |
| COMMAD     COMMAD                                                                                                    |                                                                                                    |                       |                                                                                                    |                             |          | bridge Exit |    |                     |              |             |                 |             |                 |       |               |
| COSMA CONTRACT     COSMA CONT      COSMA CONT      COSMA                                                                                                    |                                                                                                    |                       |                                                                                                    |                             |          |             |    |                     |              |             |                 |             |                 |       |               |
| CCOMM2     CCOMM2                                                                                                    |                                                                                                    | CICSDM30              | DSNC                                                                                                    |                             |          |             | 0  | DFHD2CM1            | 255          | DFHTCL00    | PURGEABLE       | TRANDUMP    | STATIC          |       |               |
| CCOMPACT PARABAL PARABAL                                                                                                    |                                                                                                    |                       |                                                                                                    |                             |          |             | -  |                     | 1            |             |                 |             |                 |       |               |
| CCCRMAD     CCCRMAD     CCCRMAD     TOT                                                                                                    | CICSDM02                                                                                                    |                       |                                                                                                    |                             | -        |             | •  |                     | 1            |             |                 |             |                 | _     |               |
| CCSCMA DT01 / PMARLD 0 0 0 CISA000 1 DPHTCL0 NOTWAREAL. TANDAMP STATE     CCSCMA DT01 / PMARLD 0 0 0 CISA000 1 DPHTCL0 NOTWAREAL. TANDAMP STATE     CCSCMA DT01 / PMARLD 0 0 0 CISA000 1 DPHTCL0 NOTWAREAL. TANDAMP STATE     CCSCMA DT01 / PMARLD 0 0 0 CISA000 1 DPHTCL0 NOTWAREAL. TANDAMP STATE     CCSCMA DT01 / PMARLD 0 0 0 CISA000 1 DPHTCL0 NOTWAREAL. TANDAMP STATE     CCSCMA DT01 / PMARLD 0 0 0 CISA000 1 DPHTCL0 NOTWAREAL. TANDAMP STATE     CCSCMA DT01 / PMARLD 0 0 0 CISA000 1 DPHTCL0 NOTWAREAL. TANDAMP STATE     CCSCMA DT01 / PMARLD 0 0 0 CISA000 1 DPHTCL0 NOTWAREAL. TANDAMP STATE     CCSCMA DT01 / PMARLD 0 0 0 DPHSCF 1 DPHTCL0 NOTWAREAL. TANDAMP STATE     CCSCMA DEPY / PMARLD 0 0 DPHSCF 1 DPHTCL0 NOTWAREAL. TANDAMP STATE     CCSCMA DEPY / PMARLD 0 0 DPHSCF 1 DPHTCL0 NOTWAREAL. TANDAMP STATE     CCSCMA DEPY / PMARLD 0 0 DPHSCF 1 DPHTCL0 NOTWAREAL. TANDAMP STATE     CCSCMA DEPY / PMARLD 0 0 DPHSCF 1 DPHTCL0 NOTWAREAL. TANDAMP STATE     CCSCMA DEPY / PMARLD 0 0 DPHSCF 1 DPHTCL0 NOTWAREAL. TANDAMP STATE     CCSCMA DEPY / PMARLD 0 0 DPHSCF 1 DPHTCL0 NOTWAREAL. TANDAMP STATE     CCSCMA DEPY / PMARLD 0 0 DPHSCF 1 DPHTCL0 NOTWAREAL. TANDAMP STATE     CCSCMA DEPY / PMARLD 0 0 DPHSCF 1 DPHTCL0 NOTWAREAL. TANDAMP STATE     CCSCMA DEFY / PMARLD 0 0 DPHSCF 1 DPHTCL0 NOTWAREAL. TANDAMP STATE     CCSCMA DEFY / PMARLD 0 0 DPHSCF 1 DPHTCL0 NOTWAREAL. TANDAMP STATE     CCSCMA DEFY / PMARLD 0 0 DPHSCF 1 DPHTCL0 NOTWAREAL. TANDAMP STATE     CCSCMA DEFY / PMARLD 0 0 DPHSCF 1 DPHTCL0 NOTWAREAL. TANDAMP STATE     CCSCMA DEFY / PMARLD 0 0 DPHSCF 1 DPHTCL0 NOTWAREAL. TANDAMP STATE     CCSCMA DEFY / PMARLD 0 0 DPHSCF 1 DPHTCL0 NOTWAREAL. TANDAMP STATE     CCSCMA DEFY / PMARLD 0 0 DPHSCF 1 DPHTCL0 NOTWAREAL. TANDAMP STATE     CCSCMA DEFY / PMARLD 0 0 DPHSCF 1 DPHTCL0 NOTWAREAL. TANDAMP STATE     CCSCMA DEFY / PMARLD 0 0 DPHSCF 1 DPHTCL0 NOTWAREAL. TANDAMP STATE     CCSCMA DEFY / PMARLD 0 0 DPHSCF 1 DPHTCL0 NOTWAREAL. TANDAMP STATE     CCSCMA DEFY / PMARLD 0 0 DPHSCF 1 DPHTCL0 NOTWAREAL. TANDAMP STATE     CCSCMA DEFY / PMARLD 0 0 DP                                                                                                    |                                                                                                    |                       |                                                                                                    |                             |          |             |    |                     | 1            |             |                 |             |                 | _     |               |
| CLOSMS DTG / PNARED 0 0 0 05A300 1 DPHTC20 NOTWAREAL. TRADUMP STATC<br>CLOSMS DTG / PNARED 0 0 0 05A300 1 DPHTC20 NOTWAREAL. TRADUMP STATC<br>CLOSMS DTG / PNARED 0 0 0 05A300 1 DPHTC20 NOTWAREAL. TRADUMP STATC<br>CLOSMS DTG / PNARED 0 0 0 05A300 1 DPHTC20 NOTWAREAL. TRADUMP STATC<br>CLOSMS DTG / PNARED 0 0 0 05A300 1 DPHTC20 NOTWAREAL. TRADUMP STATC<br>CLOSMS DTG / PNARED 0 0 0 05A300 1 DPHTC20 NOTWAREAL. TRADUMP STATC<br>CLOSMS DTG / PNARED 0 0 0 05A300 1 DPHTC20 NOTWAREAL. TRADUMP STATC<br>CLOSMS DESC / PNARED 0 0 0 05A300 1 DPHTC20 NOTWAREAL. TRADUMP STATC<br>CLOSMS DESC / PNARED 0 0 0 05A300 1 DPHTC20 NOTWAREAL. TRADUMP STATC<br>CLOSMS DESC / PNARED 0 0 0 05A300 1 DPHTC20 NOTWAREAL. TRADUMP STATC<br>CLOSMS DESC / PNARED 0 0 0 05A300 1 DPHTC20 NOTWAREAL. TRADUMP STATC<br>CLOSMS DESC / PNARED 0 0 0 05A300 1 DPHTC20 NOTWAREAL. TRADUMP STATC<br>CLOSMS DESC / PNARED 0 0 0 05A300 1 DPHTC20 NOTWAREAL. TRADUMP STATC<br>CLOSMS DESC / PNARED 0 0 0 05A000 1 DPHTC20 NOTWAREAL. TRADUMP STATC<br>CLOSMS DECK / PNARED 0 0 0 05A000 1 DPHTC20 NOTWAREAL. TRADUMP STATC<br>CLOSMS DECK / PNARED 0 0 0 0FH0001 1 DPHTC20 NOTWAREAL. TRADUMP STATC<br>CLOSMS DECK / PNARED 0 0 0 0FH0001 1 DPHTC20 NOTWAREAL. TRADUMP STATC<br>CLOSMS DECK / PNARED 0 0 0 0FH0001 1 DPHTC20 NOTWAREAL. TRADUMP STATC<br>CLOSMS DECK / PNARED 0 0 0 EPH0001 1 DPHTC20 NOTWAREAL<br>CLOSMS DECK / PNARED 0 0 0 EPH0001 1 DPHTC20 NOTWAREAL<br>CLOSMS DECK / PNARED 0 0 0 EFACC02 255 DPHTC20 NOTWAREAL<br>CLOSMS DECK / PNARED 0 0 0 EFACC02 255 DPHTC20 NOTWAREAL<br>CLOSMS DECK / PNARED 0 0 0 EFACC02 DESC DPHTC20 NOTWAREAL<br>CLOSMS DECK / PNARED 0 0 0 EFACC02 DESC DPHTC20 NOTWAREAL<br>CLOSMS DECK / PNARED 0 0 0 EFACC02 DESC DPHTC20 NOTWAREAL<br>CLOSMS DECK / PNARED 0 0 0 EFACC02 DESC DPHTC20 NOTWAREAL<br>CLOSMS DECK / PNARED 0 0 0 EFACC02 DESC DPHTC20 NOTWAREAL<br>CLOSMS DECK / PNARED 0 0 0 EFACC02 DESC DPHTC20 NOTWAREAL<br>CLOSMS DECK / PNARED 0 0 0 EFACC02 DESC DPHTC20 NOTWAREAL<br>CLOSMS DECK / PNARED 0 0 0 EFACC02 DESC DPHTC20 NOTWAREAL<br>CLOSMS DECK / PNARED 0 0 0 EFACC02 DESC DPHTC20 NOTWAREAL<br>CLOSMS DECK / PNARED 0 0 0                                                                                                    |                                                                                                    |                       |                                                                                                    |                             |          |             | -  |                     | 1            |             |                 |             |                 |       |               |
| CLSSM9     CLSSM9                                                                                                    |                                                                                                    |                       |                                                                                                    |                             |          |             | -  |                     | 1            |             |                 |             |                 |       |               |
| CICSM93 DT14 V BNARD 0 0 0 0GA400 1 DPHTCR8 TRACLAP STATE<br>CICSM93 DT5 V BNARD 0 0 0 0GA400 1 DPHTCR3 1 DPHTCR0 NOTUREA TRACLAP STATE<br>CICSM93 DVX V BNARD 0 0 0 DPHCR5 1 DPHTCR0 NOTUREA TRACLAP STATE<br>CICSM11 CICSM93 DPS V BNARD 0 0 0 DPNCP 1 DPHTCR0 NOTUREA TRACLAP STATE<br>CICSM13 DVX V BNARD 0 0 0 DPNCP 1 DPHTCR0 NOTUREA TRACLAP STATE<br>CICSM13 DPS V BNARD 0 0 0 DPNCP 1 DPHTCR0 NOTUREA TRACLAP STATE<br>CICSM13 DPS V BNARD 0 0 0 DPNCP 1 DPHTCR0 NOTUREA TRACLAP STATE<br>CICSM13 DPS V BNARD 0 0 0 DPNCP 1 DPHTCR0 NOTUREA TRACLAP STATE<br>CICSM13 DPS V BNARD 0 0 0 DPNCP 1 DPHTCR0 NOTUREA TRACLAP STATE<br>CICSM13 CICSM2 CICSM2 P NARD 0 0 0 DPNCP 1 DPHTCR0 NOTUREA TRACLAP STATE<br>CICSM13 CICSM2 CICSM2 V BNARD 0 0 0 DPNCP 1 DPHTCR0 NOTUREA TRACLAP STATE<br>CICSM13 CICSM2 CICSM2 V BNARD 0 0 0 DPNCP 1 DPHTCR0 NOTUREA TRACLAP STATE<br>CICSM13 CICSM2 CICSM2 V BNARD 0 0 0 DPNCP 1 DPHTCR0 NOTUREA TRACLAP STATE<br>CICSM13 CICSM2 V BNARD 0 0 0 DPNCP 1 DPHTCR0 NOTUREA TRACLAP STATE<br>CICSM13 CICSM2 V BNARD 0 0 0 DPNCP 1 DPHTCR0 NOTUREA TRACLAP STATE<br>CICSM13 CICSM2 V BNARD 0 0 0 DPNCP 1 DPHTCR0 NOTUREA TRACLAP STATE<br>CICSM13 CICSM2 V BNARD 0 0 0 DPHCR 1 DPHTCR0 NOTUREA TRACLAP STATE<br>CICSM13 CICSM2 V BNARD 0 0 0 DPHCR 1 DPHTCR0 NOTUREA TRACLAP STATE<br>CICSM13 CICSM2 V BNARD 0 0 0 DPHCR 1 DPHTCR0 NOTUREA TRACLAP STATE<br>CICSM13 CICSM2 V BNARD 0 0 0 DPHCR 1 DPHTCR0 NOTUREA TRACLAP STATE<br>CICSM13 CICSM2 V BNARD 0 0 0 DPHCR 1 DPHTCR0 NOTUREA                                                                                                    |                                                                                                    | CICSDM30              | DT03                                                                                                    |                             |          |             | 0  | OISA3000            | 1            |             | NOTPURGEA       | TRANDUMP    |                 |       |               |
| CICSMI3<br>CICSMI3<br>CICSMI |                                                                                                    | CICSDM30              | DT04                                                                                                    | <ul> <li>ENABLED</li> </ul> | 0        |             | 0  | OISA4000            | 1            | DFHTCL00    | NOTPURGEA       | TRANDUMP    | STATIC          |       |               |
| CICSM93 DWX                                                                                                    |                                                                                                    |                       |                                                                                                    |                             | 0        |             |    |                     | 1            |             |                 |             |                 |       |               |
| CCSOM32<br>CCSOM32<br>CCSOM32<br>CCSOM34<br>CCSOM35<br>CCSOM36<br>CCSOM36<br>CCSOM36<br>CCSOM36<br>CCSOM36<br>CCSOM37<br>CCSOM36<br>CCSOM37<br>CCSOM36<br>CCSOM37<br>CCSOM37<br>CCS                                                                                                    |                                                                                                    |                       |                                                                                                    |                             | 0        |             | -  |                     | 1            |             |                 |             |                 |       |               |
| CICSMAD DePS V ENABLED 0 0 0 DENCOD 1 DENCOD NOTUREEA TRADUMP STATIC<br>CICSMAD DEPL V ENABLED 0 0 0 DENCOD 1 DENCOD NOTUREEA TRADUMP STATIC<br>CICSMAD DEPL V ENABLED 0 0 0 DENCOD 1 DENCOD NOTUREEA TRADUMP STATIC<br>CICSMAD DEPL V ENABLED 0 0 0 DENCOD 1 DENCOD NOTUREEA TRADUMP STATIC<br>CICSMAD ECG V ENABLED 0 0 0 DENCOD 1 DENCOD NOTUREEA TRADUMP STATIC<br>CICSMAD ECG V ENABLED 0 0 0 DENCOD 1 DENCOD NOTUREEA TRADUMP STATIC<br>CICSMAD ECG V ENABLED 0 0 0 DENCOD 1 DENCOD NOTUREEA TRADUMP STATIC<br>CICSMAD ECG V ENABLED 0 0 0 DENCOD 1 DENCOD NOTUREEA TRADUMP STATIC<br>CICSMAD ECG V ENABLED 0 0 0 DENCOD 1 DENCOD NOTUREEA TRADUMP STATIC<br>CICSMAD ECG V ENABLED 0 0 0 DENCOD 1 DENCOD NOTUREEA TRADUMP STATIC<br>CICSMAD ECG V ENABLED 0 0 0 DENCOD 1 DENCOD NOTUREEA TRADUMP STATIC<br>CICSMAD ECG V ENABLED 0 0 0 DENCOD 1 DENCOD NOTUREEA TRADUMP STATIC<br>CICSMAD ECG V ENABLED 0 0 0 DENCOD NOTUREEA TRADUMP STATIC<br>CICSMAD ECG V ENABLED 0 0 0 DENCOD 255 DENCOD NOTUREEA TRADUMP STATIC<br>CICSMAD ECG V ENABLED 0 0 0 DENCOD 255 DENCOD NOTUREEA TRADUMP STATIC<br>CICSMAD ECG V ENABLED 0 0 0 DENCOD 255 DENCOD NOTUREEA TRADUMP STATIC<br>CICSMAD ECG V ENABLED 0 0 0 DENCOD 255 DENCOD NOTUREEA TRADUMP STATIC<br>CICSMAD ECG V ENABLED 0 0 0 DENCOD 1 DENCOD NOTUREEA TRADUMP STATIC<br>CICSMAD ECG V ENABLED 0 0 0 DENCOD 255 DENCOD NOTUREEA TRADUMP STATIC<br>CICSMAD ECG V ENABLED 0 0 0 DENCOD 1 DENCOD VIEWERA<br>CICSMAD ECG V ENABLED 0 0 0 DENCOD 1 DENCOD VIEWERA<br>CICSMAD ECG V ENABLED 0 0 DENCOD 1 DENCOD VIEWERA<br>CICSMAD V ENABLED 0 0 DENCOD 1 DENCOD VIEWERA<br>CICSMAD ECG V ENABLED 0 0 DENCOD 1 DENCOD VIEWERA<br>CICSMAD ECG V ENABLED 0 0 DENCOD VIEWERA<br>CICSMAD ECG V ENABLED 0 0 DENCOD VIEWERA<br>CICSMAD V ENABLED 0 0 DENCOD VIEWERA<br>CICSMAD V ENABLED 0 0 DENCOD VIEWERA<br>CICSMAD V ENABLED 0 0 DENCOD VIEWERA<br>CICSMAD V ENABLED 0 0 DENCOD VIEWERA<br>CICSMAD V ENABLED 0 0 DENCOD VIEWERA<br>CICSMAD V ENABLED 0 0 DENCOD VIEWERA<br>CICSMAD V ENABLED 0 0 DENCOD VIEWERA<br>CICSMAD V ENABLED 0 0 DENCOD VIEWERA<br>VIEWERA V ENABLED 0 0 DENCOD VIEWERA<br>VIEWERA V ENABLED 0 0 DENCO                                                                                                    | CICSDM11                                                                                                    |                       |                                                                                                    |                             |          |             | -  |                     | 1            |             |                 |             |                 |       |               |
| CISCIM-19<br>CICSOM-19<br>CICSOM-19                                                                                                    |                                                                                                    |                       | 0011                                                                                                    |                             | 0        |             | •  |                     | 1            |             |                 | i indiadora | 011110          |       |               |
| CICSM15     CICSM15     C                                                                                                    |                                                                                                    |                       |                                                                                                    |                             | 0        |             |    |                     | 1            |             |                 |             |                 |       |               |
| CICSOM16<br>CICSOM17<br>CICSOM18<br>CICSOM18<br>CICSOM18<br>CICSOM18<br>CICSOM18<br>CICSOM18<br>CICSOM18<br>CICSOM18<br>CICSOM18<br>CICSOM18<br>CICSOM18<br>CICSOM19<br>CICSOM19<br>CICSOM                                                                                                    |                                                                                                    |                       |                                                                                                    |                             | 0        |             |    |                     | 1            |             |                 |             |                 |       |               |
| CICSM18<br>CICSM18<br>CICSM18<br>CICSM19<br>CICSM19<br>CICSM14<br>CICSM19<br>CICSM19<br>CIC                                                                                                    |                                                                                                    |                       | ECFG                                                                                                    | ENABLED                     | 0        |             | 0  |                     | 1            |             |                 |             |                 |       |               |
| CLCSDM39<br>CLCSDM30<br>CLCSDM30<br>CLCSDM                                                                                                    |                                                                                                    | CICSDM30              | ECLI                                                                                                    | <ul> <li>ENABLED</li> </ul> | 0        |             | 0  | DFH0XCUI            | 1            | DFHTCL00    | NOTPURGEA       | The         | nor             | n-un  | late vou run  |
| CICSDM39<br>CICSDM30<br>CICSDM30<br>CICSDM                                                                                                    |                                                                                                    | CICSDM30              | ECVR                                                                                                    | <ul> <li>ENABLED</li> </ul> | 0        |             | 0  | ENABCVR             | 1            | DFHTCL00    | NOTPURGEA       | 1110        | γρομ            | Jup   | iels you i'un |
| CICSDM31<br>CICSDM32<br>CICSDM33<br>CICSDM34<br>CICSDM34<br>CICSDM34<br>CICSDM34<br>CICSDM34<br>CICSDM34<br>CICSDM34<br>CICSDM34<br>CICSDM34<br>CICSDM36<br>CICSDM36<br>CICSD                                                                                                    |                                                                                                    |                       |                                                                                                    |                             |          |             |    |                     | 1            |             |                 | 1.4         | ~~~~            |       | raight from   |
| CICSDM21<br>CICSDM22<br>CICSDM23<br>CICSDM23<br>CICSDM24<br>CICSDM25<br>CICSDM25<br>CICSDM25<br>CICSDM25<br>CICSDM26<br>CICSDM26<br>CICSDM27<br>CICSDM27<br>CICSDM27<br>CICSDM27<br>CICSDM28<br>CICSDM27<br>CICSDM28<br>CICSDM27<br>CICSDM27<br>CICSD                                                                                                    |                                                                                                    |                       |                                                                                                    |                             |          |             |    |                     | 1            |             |                 | IA          | que             | ry Si |               |
| CICSOM24<br>CICSOM25<br>CICSOM25<br>CICSOM25<br>CICSOM26<br>CICSOM26<br>CICSOM27<br>CICSOM27<br>CICSOM27<br>CICSOM27<br>CICSOM27<br>CICSOM27<br>CICSOM28<br>CICSOM29<br>CICSOM29<br>CICSOM                                                                                                    | CICSDM21                                                                                                    |                       |                                                                                                    |                             |          |             |    |                     | 1            |             |                 |             | -               | -     | -             |
| CICSDM24<br>CICSDM25<br>CICSDM25<br>CICSDM25<br>CICSDM25<br>CICSDM26<br>CICSDM26<br>CICSDM27<br>CICSDM27<br>CICSDM27<br>CICSDM27<br>CICSDM27<br>CICSDM29<br>CICSDM29<br>CICSDM                                                                                                    |                                                                                                    |                       |                                                                                                    |                             |          |             | -  |                     | -            |             |                 | rea         | aion            | and   | the results   |
| CICSDM25<br>CICSDM25<br>CICSDM25<br>CICSDM26<br>CICSDM27<br>CICSDM29<br>CICSDM29<br>CIC                                                                                     |                                                                                                    |                       |                                                                                                    |                             |          |             | -  |                     |              |             |                 |             |                 |       |               |
| CICSDM26<br>CICSDM27<br>CICSDM27<br>CICSDM30<br>CICSDM30<br>CICSDM                                                                                                    |                                                                                                    |                       |                                                                                                    |                             | 0        |             | -  |                     | 1            | DEHTCH      |                 | sh          | own             | in a  | search resi   |
| CLCSDM23<br>CCCSDM29<br>CCCSDM29<br>CCC                                                                                     |                                                                                                    |                       |                                                                                                    |                             | 0        |             | -  |                     | 1            |             |                 | 311         | <b>U</b>        | ma    | 0001011030    |
| Image: Second second secon                                                                                                    |                                                                                                    |                       | LSN0                                                                                                    |                             |          |             | 0  | EZACIO              |              |             |                 |             | wind            |       | at the hottor |
| CICSM29<br>CICSM29<br>CIC                                                                                                    |                                                                                                    | CICSDM30              | MYTD                                                                                                    | ENABLED                     | 0        |             | 0  |                     |              | - CEUU      | NOTPURGEA       |             | wina            |       |               |
| Image: Second second second                                                                                                    | CICSDM29                                                                                                    |                       | ALACE (1                                                                                                    |                             | <u> </u> |             |    |                     |              | DELITE 100  | NOTDUDCEA       |             | -               | _     |               |
| CLCS       Dependencies >       Ill Transaction(DBCS) in Reigon DBCS (12)       (11)         CLCSTOR1       Resources       (12)       (12)         CLCSTOR1       Piles       (4)       (12)         EVUMAS1P       Maps       (12)       (12)         EVUMAS2P       Temporary Storage       (2)       (12)         EVUMAS3P       Transaction(DBCS) in Reigon DBCS       (12)       (12)         IPLX1 (1/1)       Programs Used       (1)       (12)       (11)                                                                                                    | GICSI Open                                                                                                    | 🦺 Events 📖            | Properties [                                                                                                    | History                     | By V     |             | .5 |                     |              |             |                 | /           |                 |       |               |
| CICSTOR1     Files     4)       EYUMAS JP     Maps     4)       EYUMAS JP     Temporary Storage       EYUMAS 3P     Transient Data       IPLX1 (1/1)     Programs Used       Programs Used     n (1)       Transactions Used     )                                                                                                    | igi cicsi                                                                                                    |                       | CS) in Region C                                                                                                    | 10                          |          |             | (  | 12) 🕕 🎧             |              |             |                 |             | /               | (11)  |               |
| EYUMAS1P     Maps     (*)       EYUMAS2P     Temporary Storage     2)       IPUX1 (1/1)     Transit Data     (1)       Programs Used     (1)     (1)       Transitors Used     (1)                                                                                                    |                                                                                                    |                       |                                                                                                    |                             | E        | By Resource |    |                     | ~            |             |                 | _/ .        |                 |       |               |
| EYUMAS3P     Temporary Storage     2)       EYUMAS3P     Transient Data       IPLX1 (1/1)     Programs Used     n (1)       Transactions Used     )                                                                                                    |                                                                                                    |                       | (4)                                                                                                    |                             |          |             |    |                     |              |             |                 |             |                 |       |               |
| EYUMAS3P<br>IPLX1 (1/1)     Transient Data     2/       Programs Used<br>Transactions Used     in (1)                                                                                                    |                                                                                                    |                       |                                                                                                    |                             |          |             |    |                     |              |             |                 |             |                 |       |               |
| IPLX1 (1/1) Programs Used in (1)<br>Transactions Used in (1)                                                                                                    |                                                                                                    |                       | (2)                                                                                                    |                             |          |             |    |                     |              |             |                 |             |                 |       |               |
| Transactions Used                                                                                                    | IPLX1 (1/1)                                                                                                    |                       | - (1)                                                                                                    |                             |          |             |    |                     |              |             |                 |             |                 |       |               |
|                                                                                                    |                                                                                                    |                       | (1)                                                                                                    |                             |          |             |    |                     | Start KOCOME | 00          |                 |             |                 |       |               |
|                                                                                                    |                                                                                                    |                       | GE (1)                                                                                                    |                             |          |             |    |                     |              |             |                 |             |                 |       |               |
|                                                                                                    |                                                                                                    |                       |                                                                                                    |                             |          |             |    |                     |              |             |                 |             |                 |       |               |
|                                                                                                    |                                                                                                    |                       |                                                                                                    |                             |          |             |    |                     |              |             |                 |             |                 |       |               |
|                                                                                                    |                                                                                                    |                       |                                                                                                    |                             |          |             |    |                     |              |             |                 |             |                 |       |               |
|                                                                                                    |                                                                                                    |                       |                                                                                                    |                             |          |             |    |                     |              |             |                 |             |                 |       |               |
|                                                                                                    |                                                                                                    |                       |                                                                                                    |                             |          |             |    |                     |              |             |                 |             |                 |       |               |
|                                                                                                    |                                                                                                    |                       |                                                                                                    |                             |          |             |    |                     |              |             |                 |             |                 |       |               |
|                                                                                                    | collector h                                                                                                    | ae run i              | n the                                                                                                    |                             |          |             |    |                     |              |             |                 | •           | • Montpellier S | SM    |               |
| collector bas run in the                                                                                                    |                                                                                                    | asiuiili              | 1 11/6                                                                                                    | -                           |          |             |    |                     |              |             |                 |             |                 |       |               |
| collector has run in the                                                                                                    | little deser                                                                                                    | ation is              | oh                                                                                                    |                             |          |             |    |                     |              |             |                 |             |                 |       |               |
|                                                                                                    | indie aecora                                                                                                    | alion is s            | SNOL                                                                                                    | nn                          |          |             |    |                     |              |             |                 |             |                 |       |               |
|                                                                                                    |                                                                                                    |                       |                                                                                                    |                             |          |             |    |                     |              |             |                 |             |                 |       |               |
| little decoration is shown                                                                                                    | ottom right                                                                                                    | hand co               | rne                                                                                                    | r                           |          |             |    |                     |              |             |                 |             |                 |       |               |
| little decoration is shown                                                                                                    | <u></u>                                                                                                    |                       |                                                                                                    |                             |          |             |    | _                   |              |             |                 |             |                 |       |               |
| little decoration is shown                                                                                                    |                                                                                                    |                       |                                                                                                    | - The second                |          |             |    |                     |              |             |                 |             |                 |       |               |
| Ittle decoration is shown<br>ottom right hand corner                                                                                                    |                                                                                                    |                       | 21                                                                                                    | 1 × ×                       |          |             |    |                     |              | പ           | BM Cor          | noratio     | n 2000          | 2     |               |
| little decoration is shown                                                                                                    | and the second second se |                       | Contraction of the local division of the local division of the loc |                             |          |             |    |                     |              |             |                 | portatio    | H 2000          |       |               |

### **CICS Explorer - CICS IA integration in CICSPlex SM perspective**

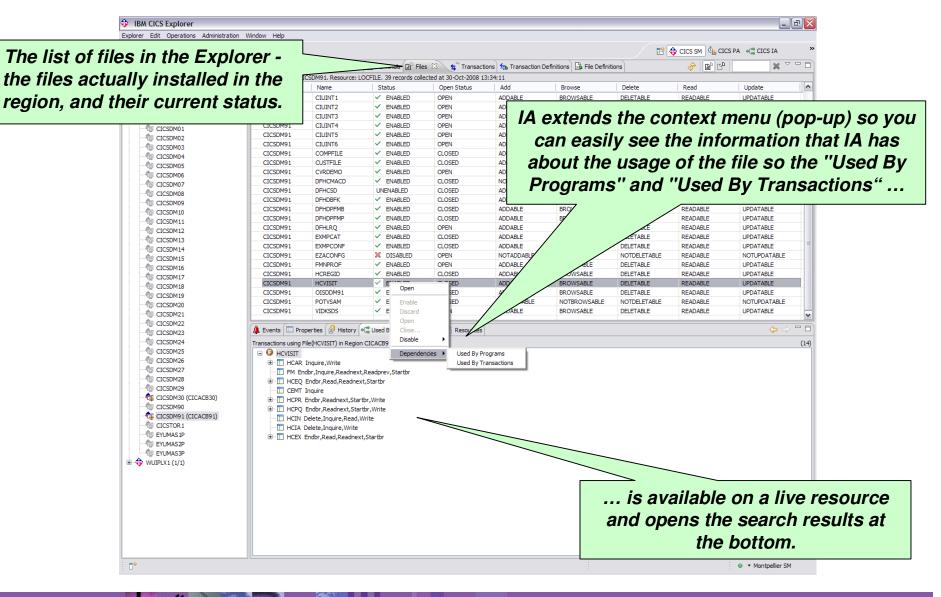

-

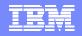

### **CICS IA – CICSPlex SM integration**

| Classifier of the control of the control of the                                                                                                    | IBM CICS Explorer                                                                                                    |                                                                                |                                |
|----------------------------------------------------------------------------------------------------|----------------------------------------------------------------------------------------------------|--------------------------------------------------------------------------------|--------------------------------|
| Construint       Construint       Construint <th>orer Edit Operations Administration Window Help</th> <th></th> <th></th>                                                                                                    | orer Edit Operations Administration Window Help                                                                                                    |                                                                                |                                |
| excellent       Excellent       Excellent                                                                                                    | 11 日本 日本 11 日本 11 | 🖹 🔷 CICS SM 🗓 CICS PA 📲 CICS IA 👋                                              |                                |
| © Closed       Image: Transactions Used       Program Used       Program Used                                                                                                    | CICSplex Explorer 🛛 🎇 Groups 🔗 🗁 🗖 👹 Regions 🔁 Tasks 🕅 Connections 🖳 Terminals 😭 Files 🛸 Tra                                                                                                    | ctions 🕱 🛛 🤣 🤹 🔛 🗱 🏹 🗖                                                         |                                |
| Construction       Construction     Construction     Constr                                                                                                    | ver: CICACB98 CNX0211I Scope: CICSDM30, Resource: LOCTRAN, 272 records collected at                                                                                                    | -Oct-2008 13:42:00                                                             |                                |
| CCCSRP<br>CCCSRP<br>CCCSPP<br>CCCSPP<br>CCCSP                                                                                                    |                                                                                                    | Deadlock   Program   Priority   Transacti   Purgeability   Dumping   Routing 📐 |                                |
| Closed<br>Closed<br>Close                                                                                                    |                                                                                                    | 0 ADNCRDS 1 DFHTCL00 NOTPURG TRANDUMP STATIC                                   |                                |
| Closed<br>Closed<br>Close                                                                                                    |                                                                                                    | 0 ADNCRDS 1 DFHTCL00 NOTPURG TRANDUMP STATIC                                   |                                |
| Closed<br>Closed<br>Close                                                                                                    |                                                                                                    |                                                                                |                                |
| CCCMMS CCCMMS <                                                                                                    | CICSDM01 CICSDM01                                                                                                    |                                                                                |                                |
| Closed<br>Closed<br>Close                                                                                                    |                                                                                                    | RANDUMP STATIC                                                                 |                                |
| CCSWAS<br>CCSWAS<br>CC | Cicsonia                                                                                                    | KANDONP STATE                                                                  |                                |
| C CCOMP<br>C CCOMP<br>C                                                                                                    | a cleaned in the cleaned cleaned cleaned                                                                                                    |                                                                                |                                |
| CCCRN07       CCCRN07       CCCRN07       Dependencies       Resources         CCCRN07       CCCRN07       CCCRN07       Programs Used         CCCRN08       CCCRN07       CCCRN07       Programs Used         CCCRN08       CCCRN07       Programs Used       Final         CCCRN08       CCCRN07       Programs Used       Final         CCCRN08       CCCRN07       Programs Used       Final         CCCRN08       Programs Used       Final       Final         CCCRN08       Programs Used       Final       Final         CCCRN08       Programs Used       Final       Final         CCCRN08       Programs Used       Final       Final         CCCRN08       Programs Used       Final       Final         CCCRN08       Programs Used       Final       Final         CCCRN08       Programs Used       Final       Final         CCCRN08       Programs Used       Final       Final       Final         CCCRN08       Programs Used       Final       Final       Final       Final         CCCRN08       Programs Used       Final       Final       Final       Final       Final         CCCRN08       Programs Used </td <td>CICODING</td> <td></td> <td></td>                                                                                                    | CICODING                                                                                                    |                                                                                |                                |
| CCONNS<br>CCONNS<br>C  |                                                                                                    |                                                                                |                                |
| Closed<br>Closed<br>Close                                                                                                    |                                                                                                    | ICIES RESOURCES                                                                |                                |
| Closed<br>Closed<br>Close                                                                                                    | CICSDM09 CICSDM09                                                                                                    |                                                                                |                                |
| Closed is       Closed is                                                                                                    |                                                                                                    |                                                                                |                                |
| CCOMPS<br>CCCCMPS<br>CCCCMP                                                                                                    | CICSDM11 CICSDM30                                                                                                    | Mans OTRAND STATIC                                                             |                                |
| Closed biological control of closed biological control of closed biologic                                                                                                    |                                                                                                    | RANDUMP STATIC                                                                 |                                |
| Closed<br>Closed<br>Close                                                                                                    | CICSDM13 CICSDM30                                                                                                    | Temporary Storage                                                              |                                |
| CCSNNS<br>CCSNNS<br>C  |                                                                                                    | OTRAND STATIC                                                                  |                                |
| CISCHARD<br>CISCHARD<br>CIS                                                                                                    |                                                                                                    |                                                                                |                                |
| CCSMMS<br>CCSMMS<br>CC |                                                                                                    |                                                                                |                                |
| CCSSM03<br>CCSSM03<br>CCSSM0                                                                                                    |                                                                                                    |                                                                                |                                |
| CICSMA<br>CICSMA<br>CI |                                                                                                    | Programs Used RANDUMP STATIC                                                   |                                |
| CICSM22<br>CICSM24<br>CICSM24<br>CICSM25<br>CICSM26<br>CICSM26<br>CICSM26<br>CICSM27<br>CICSM27<br>CICSM2                                                                                                    |                                                                                                    |                                                                                |                                |
| CISSMA<br>CISSMA<br>CI | CICSDM21 CICSDM30                                                                                                    |                                                                                |                                |
| CISSMAS<br>CISSMAS<br>CIS                                                                                                    | CICSDM22 CICSDM30                                                                                                    |                                                                                |                                |
| CICSON/2<br>CICSON/2<br>CICSON                                                                                                    |                                                                                                    | MP STATIC                                                                      |                                |
| CICSON/S<br>CICSON/S<br>CIC                                                                                                    |                                                                                                    | RA STATIC                                                                      |                                |
| Subject Caccesson<br>Caccesson<br>Ca                                                                                                    |                                                                                                    |                                                                                |                                |
| CICSMA®     CICSMA®     CICSMA®     CICSMA®     CICSMA®     CICSMA®     CICSMA®     CICACB30     CicsMA®     CICACB30     CicsMAsip     Dependences     Temporary Storage     Temporary Storage     Temporary Stora                                                                                                    |                                                                                                    |                                                                                |                                |
| CICSOM29<br>CICSOM Open<br>CICSOM Open<br>CICSOM                                                                                                    | CD15 FENADEED 0                                                                                                    |                                                                                |                                |
| <pre>     cressMal (crcAcR30)</pre>                                                                                                    |                                                                                                    |                                                                                |                                |
| CICSOM Open<br>CICSOM Dependences<br>Files<br>Fundasp<br>Fundasp                                                                                                    |                                                                                                    |                                                                                | <b>`</b>                       |
| CCSTOL Dependences      Fies     Fiesures     Fiesures     Fie                                                                                                    | CICSDM Open                                                                                                    | ins 🔐 Programs 🔑 Uses                                                          |                                |
| Files<br>FUMAS3P<br>FUMAS3P<br>FUMAS                                                                                                    |                                                                                                    | A                                                                              |                                |
| Maps<br>Temporary Storage<br>Temporary Storage<br>Transactons Used                                                                                                    | CICSTOL                                                                                                    |                                                                                |                                |
| Temporary Storage<br>Transient Data         Programs Used<br>Transactors Used         Programs Used<br>Transactors Used         Programs Used         Transactors Used         Transactors Used    Resource Type (PROGRAM) (6) Resource Type (PROGRAM) (5) Resource Type (EXIT) (2) Resource Type (EXIT) (2)                                                                                                    | EYUMAS1P Mana                                                                                                    |                                                                                |                                |
| Transent Data<br>WUIPLX1 (1/1)<br>Transactions Used<br>Transactions Used<br>Tr                                                                                                    | EYUMAS2P     Tamporary Storage     (I)                                                                                                    |                                                                                |                                |
| Programs Used<br>Transactions Used                                                                                                    | EYUMAS3P                                                                                                    |                                                                                | \                              |
| Transactions Used     Presource Type (TD) (1)     Presource Type (ROGRAM) (6)     Presource Type (RANSID) (3)     Presource Type (RANSID) (3)     Presource Type (RANSID) (2)     Presource Type (RANSID) (2)     Presource Type (RANSID) (2)     Presource Type (RANSID) (2)     Presource Type (RANSID) (2)     Presource Type (RANSID) (2)     Presource Type (RANSID) (2)     Presource Type (RANSID) (3)     Presource Type (RANSID) (4)     Presource Type (RANSID) (5)     Presource Type (RANSID) (5)     Presou                                                                                                    |                                                                                                    |                                                                                |                                |
| Besource Type (PROGRAM) (6) Besource Type (RANSD) (3) B → Resource Type (RANSD) (1) B → Resource Type (EXIT) (2) are being <u>used</u> in this region                                                                                                    |                                                                                                    |                                                                                | let's see what resources       |
| Besource Type (TRANSID) (3)     Besource Type (STORAGE) (1)     Besource Type (EXIT) (2)     Constant of the second of the second of the                                                                                                    |                                                                                                    | •••                                                                            |                                |
| Besource Type (EXIT) (2)                                                                                                    |                                                                                                    |                                                                                | are being used in this         |
| region                                                                                                    |                                                                                                    |                                                                                | are being <u>useu</u> in tills |
|                                                                                                    | 🗄 🗁 Resource Type (EXIT) (2)                                                                                                    |                                                                                | we at a m                      |
|                                                                                                    |                                                                                                    |                                                                                | region                         |
| CICS defined by EYU9XDBT                                                                                                    |                                                                                                    |                                                                                | - 9 -                          |
| CICS defined by EYU9XDBT                                                                                                    |                                                                                                    |                                                                                |                                |
| CICS defined by EYU9VDBT                                                                                                    |                                                                                                    |                                                                                |                                |
|                                                                                                    | CICS defined by EYU9XDBT                                                                                                    |                                                                                |                                |

### **CICS IA**

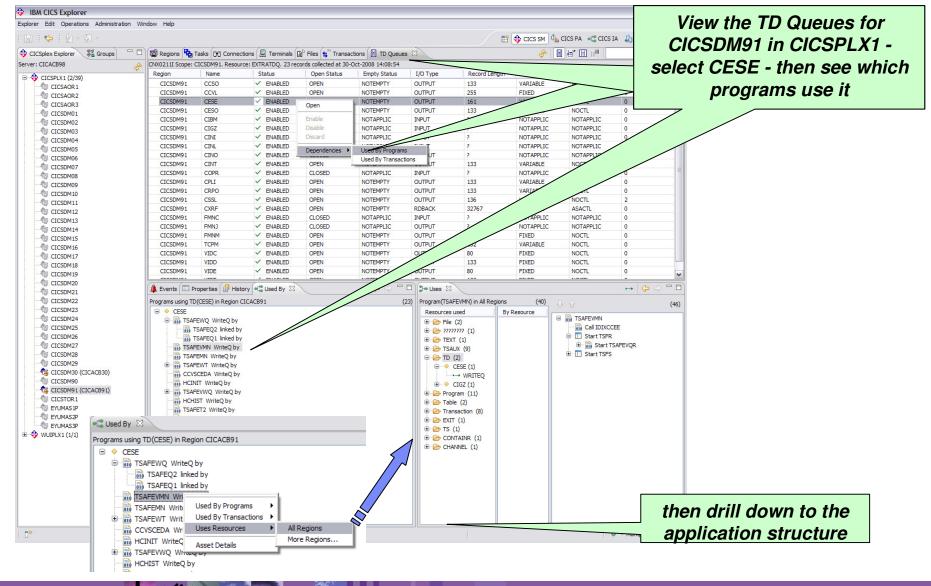

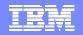

### **CICS IA – Command Flow**

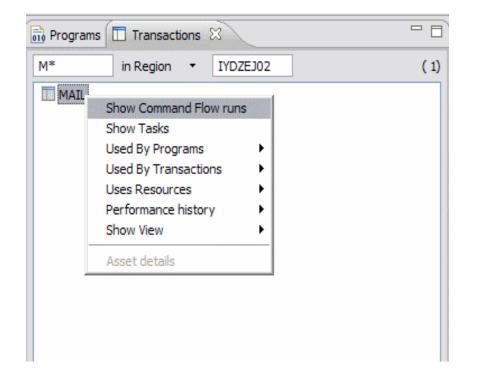

| - | _ |  |
|---|---|--|

### **CICS IA – Command Flow**

----

| IBM CICS Explorer                                     |                                                                                                    |      |                           | _ @ 🛛        |
|-------------------------------------------------------|----------------------------------------------------------------------------------------------------|------|---------------------------|--------------|
| Explorer Edit Search Window Help                      |                                                                                                    |      |                           |              |
| 🕴 📑 👻 🔛 🕴 Find Resource 🔻 with ID 📃 in Regia          | on 💽 🖸                                                                                                    |      |                           | E CICS IA »  |
| Queries 🖶 Regions 🖾 🖬 Applications 📃 🗖                | Resources 🛛                                                                                                    |      | 🕽 🗝 Uses 🖾 🛓 Command Flow |              |
| (4)<br>IVDZEJ08<br>IVDZEJ02<br>IVDZEJ03               | Command Flow runs for TRANSID (MAIL)  Command Flow runs for TRANSID (MAIL)  Command Flow runs for TRANSID (M | (46) | Resources used            | By Resource  |
| ₽ IYDZZ328                                            | Image: Constraint of the system       Image: Constraint of the system         Image: Constraint of the system       Image: Constraint of the system                                                                                                    |      |                           |              |
| M* in Region V IYDZEJ02 (1)                           |                                                                                                    |      | ↓ Ŷ ⊟ ⊞                   |              |
| CNX0 100I Connected user JAMESE to host winmvs2f.hurs | ey.ibm.com on port 48001                                                                                                    | 1    | L                         | ● ▼ REDTOOLS |

| <br> |     |
|------|-----|
|      |     |
|      | 1 1 |
|      |     |
| -    |     |

### **CICS IA – Command Flow**

----

| Resources 🕅      |                               |                      |    | $\Leftrightarrow \Rightarrow$ | 🍢 🗸 |      |
|------------------|-------------------------------|----------------------|----|-------------------------------|-----|------|
| Command Flow run | ns for TRANSID (              | MAIL)                |    |                               |     | (46) |
| 🖃 🖳 🗄 🖌 MAILON   | 31 (17)                       |                      |    |                               |     | ~    |
| ⊜ 🔂 200          | 9-06-03 16:01:1               | 4.068741 (1)         |    |                               |     |      |
| 0                | TASKID (00000                 |                      | _  |                               |     |      |
| ⊕ 200            | 9-06-05 11:43                 | Show View            | 1  |                               |     |      |
| ⊕∰ 200           | 9-06-05 11:43                 | Performance history  | 1  |                               |     |      |
|                  | 9-06-05 11:43                 | Show Execution       |    |                               |     |      |
|                  | 9-06-05 11:43                 | Used By Programs     | ۶. |                               |     |      |
|                  | 9-06-05 11:43                 | Used By Transactions |    |                               |     |      |
| ⊕ _ 🔂 200        | )9-06-05 11:43 <del>.</del> 2 | 2.3737371 (1)        |    |                               |     |      |
| ⊕ 🔂 200          | 9-06-05 11:43:2               | 3.509652 (1)         |    |                               |     |      |
| ⊕ 🔂 200          | 9-06-05 11:43:2               | 4.509607 (1)         |    |                               |     |      |
| ⊕ 200            | 9-06-05 11:43:2               | 25.523145 (1)        |    |                               |     |      |
| ⊕ 200            | 9-06-05 11:43:2               | 6.509699 (1)         |    |                               |     |      |
| ⊕∰ 200           | 9-06-05 11:43:3               | 31.728357 (1)        |    |                               |     |      |
| ് ക് എ രംഗ       | 0.00.00.11.40.0               | 10 10 20 2 C (1)     |    |                               |     |      |

© IBM Corporation 2009

| IBM | Software | Group |
|-----|----------|-------|
|     | Contraro |       |

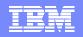

### **CICS IA – Command Flow**

----

| Find Resource • wi              | th ID in Region   | 0                                                                                                    |          |                   |                               |
|---------------------------------|-------------------|----------------------------------------------------------------------------------------------------|----------|-------------------|-------------------------------|
| Uses E Command Flow             |                   |                                                                                                    |          |                   | $\Leftrightarrow \Rightarrow$ |
| SKID(0058481C) under TRANSID (N |                   |                                                                                                    |          |                   | Total commands                |
| FCB Modes Used<br>B™ 🗁 QR (63)  | TCB Mode Switches |                                                                                                    | TCB Mode | Previous TCB Mode |                               |
| B → [→ L8 (24)                  | E 2 (6)           | 😑 🌄 MAIL                                                                                                    |          |                   |                               |
| Open                            | ⊡ / QR (6)        | E 📑 TST4CVD1                                                                                                    |          |                   |                               |
| Close                           | Send CSQ4VD1      | Start of transaction                                                                                                    | QR       | QR                |                               |
| Open CSQ4SAMP.MAIL              | Send CSQ4VD4      | Getmain STORAGE_ADDRESS=13C04008                                                                                                    | QR       | QR                |                               |
| Put1 CSQ4SAMP.MAILN             | Send CSQ4VD2      | Ignore                                                                                                    | QR       | QR                |                               |
| Put1 CSQ4SAMP.MAILN             | Send CSQ4VD3      | → Assign                                                                                                    | QR       | QR                |                               |
| Getmain STORAGE_ADI             | Send CSQ4VD3      | Send CSQ4VD0                                                                                                    | QR       | QR                |                               |
| Ignore                          | Send              | Receive CSQ4VD0                                                                                                    | QR       | QR                |                               |
| Deleteg MAILTC55                |                   | 😥 Open                                                                                                    | L8       | QR                |                               |
| Get CSQ4SAMP.MAILM              |                   | 😥 Close                                                                                                    | L8       | L8                |                               |
| Writeq MAILTC55                 |                   | Open CSQ4SAMP.MAILMGR.JAMESE                                                                                                    | L8       | L8                |                               |
| Get CSQ4SAMP.MAILM              |                   | Send CSQ4VD1                                                                                                    | QR       | L8                |                               |
| Writeg MAILTC55                 |                   | Receive CSQ4VD1                                                                                                    | QR       | QR                |                               |
| Get CSQ4SAMP.MAILM              |                   | 🕀 🔜 TST4CVD4                                                                                                    |          |                   |                               |
| Writeg MAILTC55                 |                   | ⊞      TST4CVD1                                                                                                    |          |                   |                               |
| Get CSQ4SAMP.MAILM              |                   | E 🔜 TST4CVD2                                                                                                    |          |                   |                               |
| Ignore                          |                   | 🕀 🔜 TST4CVD3                                                                                                    |          |                   |                               |
| Readq MAILTC55                  |                   | ⊞ TST4CVD2     ■     ■     ■     ■     ■     ■     ■     ■     ■     ■     ■     ■     ■     ■     ■     ■     ■     ■     ■     ■     ■     ■     ■     ■     ■     ■     ■     ■     ■     ■     ■     ■     ■     ■     ■     ■     ■     ■     ■     ■     ■     ■     ■     ■     ■     ■     ■     ■     ■     ■     ■     ■     ■     ■     ■     ■     ■     ■     ■     ■     ■     ■     ■     ■     ■     ■     ■     ■     ■     ■     ■     ■     ■     ■     ■     ■     ■     ■     ■     ■     ■     ■     ■     ■     ■     ■     ■     ■     ■     ■     ■     ■     ■     ■     ■     ■     ■     ■     ■     ■     ■     ■     ■     ■     ■     ■     ■     ■     ■     ■     ■     ■     ■     ■     ■     ■     ■     ■     ■     ■     ■     ■     ■     ■     ■     ■     ■     ■     ■     ■     ■     ■     ■     ■     ■     ■     ■     ■     ■     ■     ■     ■     ■     ■     ■     ■     ■     ■     ■     ■     ■     ■     ■     ■     ■     ■     ■     ■     ■     ■     ■     ■     ■     ■     ■     ■     ■     ■     ■     ■     ■     ■     ■     ■     ■     ■     ■     ■     ■     ■     ■     ■     ■     ■     ■     ■     ■     ■     ■     ■     ■     ■     ■     ■     ■     ■     ■     ■     ■     ■     ■     ■     ■     ■     ■     ■     ■     ■     ■     ■     ■     ■     ■     ■     ■     ■     ■     ■     ■     ■     ■     ■     ■     ■     ■     ■     ■     ■     ■     ■     ■     ■     ■     ■     ■     ■     ■     ■     ■     ■     ■     ■     ■     ■     ■     ■     ■     ■     ■     ■     ■     ■     ■     ■     ■     ■     ■     ■     ■     ■     ■     ■     ■     ■     ■     ■     ■     ■     ■     ■     ■     ■     ■     ■     ■     ■     ■     ■     ■     ■     ■     ■     ■     ■     ■     ■     ■     ■     ■     ■     ■     ■     ■     ■     ■     ■     ■     ■     ■     ■     ■     ■     ■     ■     ■     ■     ■     ■     ■     ■     ■     ■     ■     ■     ■     ■     ■     ■     ■     ■     ■     ■     ■     ■     ■     ■ |          |                   |                               |
| Readq MAILTC55                  |                   | 🗉 🗟 TST4CVD3                                                                                                    |          |                   |                               |
| Readq MAILTC55                  |                   | ⊞ TST4CVD2     ■                                                                                                    |          |                   |                               |
| Get CSQ4SAMP.MAILM              |                   | 🕀 🔜 TST4CVD1                                                                                                    |          |                   |                               |
| Ignore                          |                   |                                                                                                    |          |                   |                               |
| Get CSQ4SAMP.MAILM              |                   |                                                                                                    |          |                   |                               |
| Ignore                          |                   |                                                                                                    |          |                   |                               |
| Close CSQ4SAMP.MAIL             |                   | <u></u>                                                                                                    |          |                   |                               |
|                                 |                   |                                                                                                    |          |                   |                               |
|                                 |                   |                                                                                                    |          |                   |                               |
|                                 |                   |                                                                                                    |          |                   |                               |
|                                 |                   |                                                                                                    |          |                   |                               |

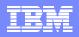

# **CICS PA plug-in to the CICS Explorer**

- Provides numerous methods of visualizing historical transaction performance summary data
- Access to performance data summaries and reporting scenarios using CICS PA created ...
  - CSV files from SMF 110 performance data
  - ▶ CSV files or database (DB2) from HDB performance data
- Integrates with the strategic CICS Explorer and other tooling plug-ins
- Evolutionary and responsive solution

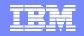

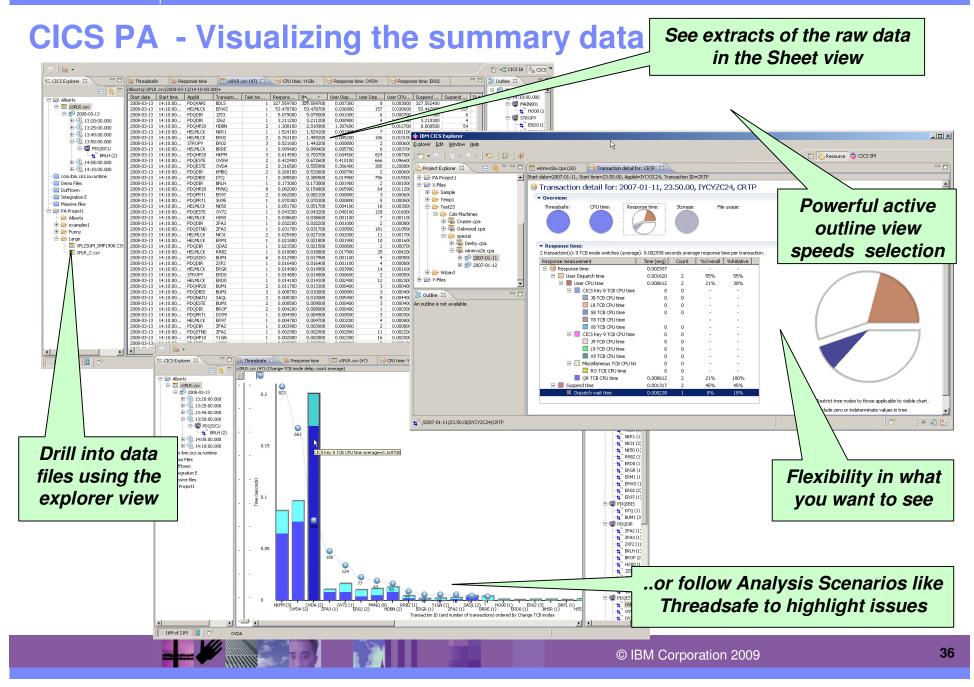

| _ |  |
|---|--|
|   |  |
|   |  |
|   |  |
|   |  |
| _ |  |
|   |  |

#### IBM Software Group

# **CICS PA - Comparison views**

| ) i 📠 • i 🍫 i 🖢 - 🖓 • -               |                   |                                      |              |          |            |                   |                 |               |                | 🖻 🖻       | L CICS PA       | 🖀 CICS IA 🛛 🧸 | CICS CM               |
|---------------------------------------|-------------------|--------------------------------------|--------------|----------|------------|-------------------|-----------------|---------------|----------------|-----------|-----------------|---------------|-----------------------|
| PA Explorer 🛛 🕞 🔄 🔽 🗉 [               | XPLR_C.csv (5     | 58) 🖾                                |              |          |            |                   |                 |               |                |           |                 |               | - 6                   |
| 🗄 🗐 BEERPLUM                          | /PA Data/XPLR_C.c | csv/2008-03-13/14-10-0               | 0.000+       |          |            |                   |                 |               |                |           |                 |               |                       |
|                                       | Start date St     | tart time Applid                     | Tr 🔺         | Task ter | Respons    | Respons           | Dispatch        | User Dis      | User Dis       | User CP   | Suspend         | Suspend       | Dispatch              |
|                                       |                   | 10:00 PDQHP20                        | HDBN         | 2        | 1.308100   | 2.010900          | 53              | 1.307600      | 54             | 0.012700  | 0.000500        | 54            | 0.000100              |
| DOCICS                                |                   | 10:00 PDQWTC1                        | HDBN         | 2        | 1.309100   | 2.011800          | 1               | 0.001100      | 2              | 0.000900  | 1.308000        | 2             | 0.000100              |
|                                       |                   | 1:10:00 PDOHP20                      | HKFM         | 3        | 0.614500   | 0.703700          | 823             | 0.604500      | 824            | 0.087000  | 0.010000        | 824           | 0.005200              |
|                                       |                   | 1:10:00 PDQWTC1                      | HKFM         | 3        | 0.615400   | 0.704500          | 1               | 0.001200      | 2              | 0.000900  | 0.614300        | 2             | 0                     |
|                                       | 2008-03-13 14     | 10:00 MAIN001                        | HO00         | 1        | 0.002300   | 0.002300          | 4               | 0.000900      | 5              | 0.000900  | 0.001300        | 5             | 0                     |
| DQESTE                                | 2008-03-13 14     | 1:10:00 PDQDIR                       | HO00         | 1        | 0.002700   | 0.002700          | 1               | 0.000800      | 2              | 0.000600  | 0.001900        | 2             | 0                     |
| 🕀 📷 PDQHP10                           | 2008-03-13 14     | 1:10:00 HELMLCK                      | HS50         | 1        | 0.038600   | 0.038600          | 6               | 0.001100      | 7              | 0.001100  | 0.037400        | 7             | 0                     |
| E 🗐 PDQHP20                           | 2008-03-13 14     | 10:00 BEERPLUN                       | _            | _        | _          |                   |                 |               |                | 0.006500  | 5.210900        | 116           | 0.009500              |
| DONATU                                |                   | 10:00 BEERPLUN                       | Com          | nariso   | on be      | twee              | n "he           | efore"        | and            | 0.111600  | 4.942800        | 215           | 0.008300              |
|                                       |                   | 10:00 PDQDIR                         | 0011         |          |            |                   |                 |               | and            | 0.000700  | 5.077900        | 6             | 0                     |
| 4.                                    |                   | 10:00 BEERPLUN                       |              | "        | oftor'     | 'situa            | stinn           | <b>c</b>      |                | 0.006200  | 3.203600        | 66            | 0.000100              |
| 5 BQRQ (4)                            |                   | 10:00 PDQDIR                         |              |          | ailei      | Siluc             |                 | 2             |                | 0.000700  | 3.210300        | 4             | 0                     |
| <b>5</b> DO99 (1)                     |                   | 10:00 PDQDIR                         |              |          |            |                   |                 |               |                | 0.000600  | 0.267400        | 2             | 0                     |
| 🖕 🚖 🖕 ER97 (2)                        |                   | 1:10:00 BEERPLUN                     | 1            |          | 6          |                   |                 | 7             |                | 0.299800  | 0.198300        | 5880          | 0.160800              |
| st SU95 (1)                           |                   | 10:00 PDQHP20                        | MVNQ         |          | 000        | 0.154800          |                 | ```           | 64             | 0.011200  | 0.016000        | 64            | 0.010200              |
| DQSISO                                |                   | 10:00 HELMLCK                        | NK31         |          | 025400     | 0.027100          |                 |               | 11             | 0.001700  | 0.023400        | 11            | 0.000100              |
|                                       |                   | +: 10:00 HELMLCK<br>+: 10:00 HELMLCK | NK50<br>NKR1 |          | 0.051700   | 0.051700 1.524100 | 6               |               | 18             | 0.003000  | 0.047600        | 18            | 0.000400              |
|                                       |                   | 10:00 PDQESTE                        | OV5W         | 6        | 0.422400   | 0.672600          | 665             |               | 666            | 0.096600  | 0.012200        | 666           | 0.007500              |
| DQVARI                                |                   | 10:00 PDQESTE                        | OV72         | 1        | 0.043200   | 0.043200          | 127             | 0.0           | 128            | 0.096600  | 0.003100        | 128           | 0.001800              |
| DQWTC1                                |                   | 10:00 PDQESTE                        | OVD          | 2        | 0.316500   | 0.555900          | 304             | 0.30640       | 805            | 0.200800  | 0.010100        | 305           | 0.007000              |
| E STROPY                              | 2008-03-13 14     |                                      | 07           | 1        | 0.021500   | 0.021500          | 1               | 0.000800      | × 105          | 0.000700  | 0.020700        | 2             | 0.007000              |
| · · · · · · · · · · · · · · · · · · · | <                 |                                      | 1 /          |          |            |                   |                 |               |                |           |                 |               | >                     |
| 9 14:20:00.000                        |                   |                                      | - /          |          |            | ~                 | <               |               |                | <b>۱</b>  |                 |               |                       |
| BEERPLUM                              | 📲 🚺 Threadsafe 🛛  | 3                                    |              |          |            | 🛛 🚺 Thr           | eadsafe 🖾       |               |                | \         |                 |               |                       |
|                                       | XPLR C (58) (0    | Change-TCB mode delay                | It average)  |          |            | XPLR C            | csv (1368) (C   | Change-TCB mo | de delay count | ta prage) |                 |               |                       |
|                                       |                   | change reb mode dela                 | / marcrage,  |          |            |                   |                 | shange repine |                | (age)     |                 |               |                       |
| HAIN001                               |                   |                                      |              |          |            |                   |                 |               |                |           |                 |               |                       |
|                                       | - 1               | 10                                   |              |          |            |                   | 1               | 0             |                |           |                 |               |                       |
| 🕀 🖬 PDQDBIS                           | 0.3               | 5878                                 |              |          |            |                   | 1.25            | 12717         |                |           |                 |               |                       |
|                                       |                   | 3070                                 |              |          |            |                   |                 | 12/17         |                |           |                 |               |                       |
|                                       |                   |                                      |              |          |            |                   |                 |               |                |           |                 |               |                       |
|                                       |                   |                                      |              |          |            |                   | 1               | 9961          |                |           |                 |               |                       |
|                                       | <b>0.2</b>        |                                      | _            |          |            |                   | 6               | 9901          |                |           |                 |               |                       |
| DQHP10                                |                   |                                      |              |          |            |                   | (seconds)       |               | V.             |           |                 |               |                       |
| 🕀 🖼 PDQHP20                           | Sa                |                                      |              |          |            |                   | o 0.75          |               | VO.            |           |                 |               |                       |
| 🕀 🖬 PDQLISO                           | <u>e</u>          |                                      |              |          |            |                   |                 |               | 6605           |           |                 |               |                       |
| E B PDQNATU                           |                   |                                      |              |          |            |                   | <u>الله</u> 0.5 |               | 590            | -         | 520             |               |                       |
| DOPRT1                                | 0.1               |                                      | -            |          |            |                   | F 0.5           |               |                |           | 4945            | 4524          |                       |
| DOSICU                                |                   |                                      |              |          |            |                   |                 |               |                |           |                 |               |                       |
|                                       |                   |                                      |              |          |            |                   | 0.25            |               |                |           |                 | 3314          | 2760                  |
|                                       | 14 - 41           |                                      |              |          |            |                   |                 |               |                |           |                 |               | 1785                  |
|                                       |                   | 823 661                              |              | )        |            |                   |                 |               |                |           |                 |               | 1/05                  |
| 🕀 🖼 PDQVARI                           | 0                 |                                      | 300 100      | 124 7    | 63         | .55. /            | 0 L             |               |                | 10100     |                 |               |                       |
|                                       |                   | KWO1 (1) OV5W<br>HKFM (3)            | (2) ZFA3     | (1) ERD  | 2 (2) H    | DBN (             | Q               | FOR (6)       | KWX1 (9)       | KXZ5 (3)  | 4 (10) KXZ6 (5) | OV46 (4)      | ) QFOR (2<br>OV46 (1) |
| DQWTC1                                |                   |                                      |              |          | PIVINQ (0) |                   |                 | 30111 (1.     | -) (101        | (0) IV/2  | (10) Q          |               | 0110(1)               |
|                                       |                   |                                      | 0.0000000000 |          |            | Tr                |                 |               |                |           |                 | Ten           | neaction ID (and      |
| ⊕ ∰ PDQWTC1<br>⊕ ∰ STROPY             |                   |                                      |              |          |            |                   | <               |               |                |           |                 | Tra           | nsaction ID (and      |

© IBM Corporation 2009

|     |          | $\sim$  |
|-----|----------|---------|
| ІКМ | Software | ( -roup |
|     | Jonward  | aloup   |

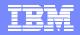

#### **CICS PA - Integration with CICS IA**

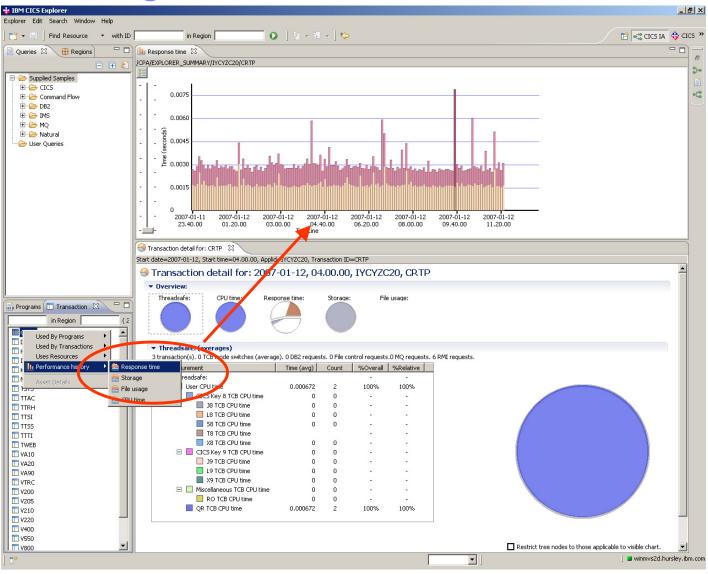

© IBM Corporation 2009

#### IBM Software Group

### **CICS PA - Integration with CICSPlex SM perspective**

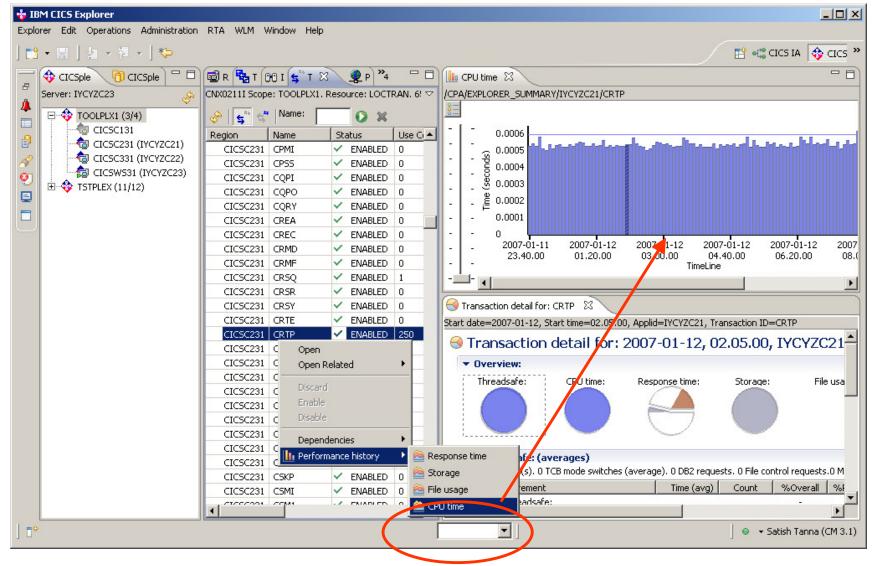

© IBM Corporation 2009

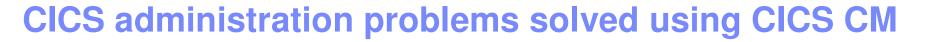

- Working with multiple CSDs
- Working with CSD files and CICSPlex SM DREPs
- Migrating changes between environments
- Delegating and approving changes
- Changes across LPAR boundaries
- Backout
- Audit compliance
- Cleanup and analysis
- Comparisons and exception analysis
- Cold start analysis

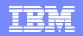

#### Installation

| 🚸 Software Updates and Add-ons                                                                                                  |                    | _ 🗆 🖂        |
|----------------------------------------------------------------------------------------------------|--------------------|--------------|
| Installed Software Available Software                                                                                           |                    |              |
| type filter text                                                                                                    | ▼                  | Install      |
| Name                                                                                                    | Version            |              |
| Http://download.boulder.ibm.com/ibmdl/pub/software/htp/cics/u     Jor:file:C:\Documents and Settings\Administrator\Desktop\demo |                    | Properties   |
| □ ▼ 100 Uncategorized                                                                                                    | 31                 |              |
|                                                                                                    | 2.1.0.200907010230 | Add Site     |
|                                                                                                    |                    | Manage Sites |
|                                                                                                    |                    | Refresh      |
|                                                                                                    |                    |              |
|                                                                                                    |                    |              |
|                                                                                                    |                    |              |
|                                                                                                    |                    |              |
| Show only the latest versions of available software                                                                             |                    |              |
| Include items that have already been installed                                                                                  |                    |              |
| Open the ' <u>Automatic Updates'</u> preference page to set up an automatic update                                              | schedule.          |              |
|                                                                                                    |                    |              |
| 0                                                                                                    |                    | Close        |

CICS CM Explorer plug-in installs through the update site mechanism in the CICS Explorer

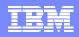

# **CM - Configurations, Lists, Groups**

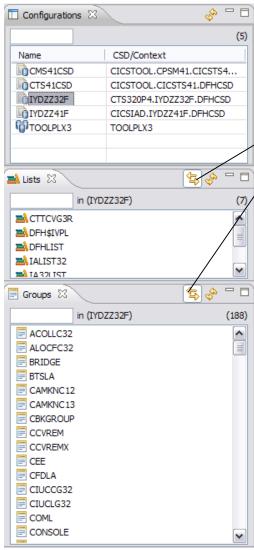

Views display configurations, lists and groups

Linked to selection – the lists and groups are displayed for the currently selected configuration. Can be toggled on and off.

Groups can also be displayed for the currently selected list

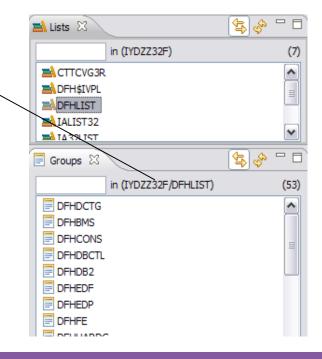

## **CM - Creating, editing and deleting a resource definition**

|      | 1       |           |                |             |               | 🔗 Name:           | <b>O</b> \$                 |
|------|---------|-----------|----------------|-------------|---------------|-------------------|-----------------------------|
| lame | Version | 1         | Program Name   | Create Time | Change Time   | Description       | Status                      |
| ab   | N/A     |           | С              | N/A         | 16-Jun-2009 1 |                   | <ul> <li>ENABLED</li> </ul> |
| BEPM | N/A     |           | CBMCMNDS       | N/A         | 03-Apr-2009 1 | BEP COMMAND       | ENABLED                     |
| FC02 | N/A     |           | YEAH           | N/A         | 07-May-2009 1 |                   | ENABLED                     |
| F009 | N/A     | New.      |                | N/A         | 07-May-2009 1 |                   | ENABLED                     |
| WXYZ | N/A     | Oper      | 1              | N/A         | 28-May-2009 1 | changes by Satish | ENABLED                     |
|      |         | Insta     | .11            |             |               |                   |                             |
|      |         |           |                |             |               |                   |                             |
|      |         |           | to Group       |             |               |                   |                             |
|      |         | Remo      | ove from Group |             |               |                   |                             |
|      |         | 🛛 💢 Delet | e              |             |               |                   |                             |
|      |         | Find      | •              |             |               |                   |                             |
|      |         | 1110      |                |             |               |                   |                             |
|      |         |           |                |             |               |                   |                             |
|      |         |           |                |             |               |                   |                             |
|      |         |           |                |             |               |                   |                             |
|      |         |           |                |             |               |                   |                             |
|      |         |           |                |             |               |                   |                             |
|      |         |           |                |             |               |                   |                             |
|      |         |           |                |             |               |                   |                             |
|      |         |           |                |             |               |                   |                             |
|      |         |           |                |             |               |                   |                             |

Can open a creation wizard from different paths.

Within a definitional view select the "New..." menu.

Select a group and select an option from the "New..." menu.

## **CM - Creating, editing and deleting a resource definition**

| 🚸 New Transaction De                           | finition  |        |                  |
|------------------------------------------------|-----------|--------|------------------|
| Create Transaction D                           | efinition |        | 5                |
| Data Repository: CTS410<br>Resource Group: BEP | CSD       |        | Browse<br>Browse |
| Name:<br>Description:<br>Program Name:         |           |        |                  |
| Open editor                                    |           | Einish | Cancel           |

Different resource types have slightly different creation wizards.

Only the basic attributes need to be entered at this point. Others are defaulted.

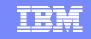

## **CM - Creating, editing and deleting a resource definition**

| Iransaction Definition (DEMO) 🛛                                                                                                    |      |
|----------------------------------------------------------------------------------------------------|------|
| Transaction Definition (DEMO)                                                                                                    |      |
| Solution State State | ?    |
| Basic                                                                                                    |      |
| Name: DEMO Description:                                                                                                    |      |
| Version: Created:                                                                                                    |      |
| ✓ Enabled Changed: 09-Jul-2009 13:15:05                                                                                                    |      |
| Details                                                                                                    |      |
| Initial Program: FOO Profile: DFHCICST                                                                                                    |      |
| Task Work Area Size: 0                                                                                                    |      |
| Storage                                                                                                    |      |
| Clear task-lifetime storage on release to protect sensitive data                                                                                                    |      |
| Task life-time storage can be located above 16MB Line                                                                                                    |      |
| ✓ Isolate user-key task-lifetime storage from other tasks' user-key prog                                                                                                    | rams |
| Obtain task storage in CICS-key                                                                                                    |      |
| User Data                                                                                                    |      |
| 1: 2: 3:                                                                                                    |      |
|                                                                                                    |      |
|                                                                                                    |      |
|                                                                                                    |      |
|                                                                                                    |      |
|                                                                                                    |      |
|                                                                                                    |      |
|                                                                                                    |      |
|                                                                                                    |      |
|                                                                                                    |      |
|                                                                                                    |      |
|                                                                                                    |      |
| Overview Remote Termination Runtime Alias Recovery Attributes                                                                                                    |      |

Once create completes the resource is opened in an editor, where further changes can be made.

The resource has been created at this point.

These editors are the same as those used for the CICS Explorer, they inherit the validation and embedded help framework.

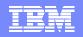

## **CM - History**

#### Display by date groupings

| 🗐 History 🛛                    |                                                         |                      |       |           |         |          | <u>∲                                    </u> |  |  |
|--------------------------------|---------------------------------------------------------|----------------------|-------|-----------|---------|----------|----------------------------------------------|--|--|
| Resource History for FOO9 from | Resource History for FOO9 from earliest to latest entry |                      |       |           |         |          |                                              |  |  |
| Revision Time                  | Resource Name/After                                     | Resource Type/Before | Group | User Name | Command | Change P | Scheme                                       |  |  |
| 🖃 🔂 Today                      |                                                         |                      |       |           |         |          |                                              |  |  |
| 🗄 🕛 2009/07/09 13:43           | F009                                                    | TRANDEF              | BEP   | CICSUSER  | UPDATE  |          |                                              |  |  |
| 😑 🔂 Older Than This Month      |                                                         |                      |       |           |         |          |                                              |  |  |
| 🗄 🖯 🟮 2009/05/07 17:52         | FOO9                                                    | TRANDEF              | BEP   | CICSUSER  | CREATE  |          |                                              |  |  |
|                                |                                                         |                      |       |           |         |          |                                              |  |  |

#### Sort by columns by clicking on column header

| 🔒 History 🛛                     |                              |                      |       |           |         | 🔁 🔄 🔗 🕥  |       |
|---------------------------------|------------------------------|----------------------|-------|-----------|---------|----------|-------|
| Resource History for BEP from 2 | 2009/04/09 13:07:41 to lates | t entry              |       |           |         |          |       |
| Revision Time                   | Resource Name/ 🔺             | Resource Type/Before | Group | User Name | Command | Change P | Sch 🔼 |
| 🕀 🖯 2009/05/27 09:31:41         | A                            | ATOMDEF              | BEP   | CICSUSER  | DELETE  |          |       |
| 🗄 🖯 🖯 2009/05/27 09:31:37       | A                            | ATOMDEF              | BEP   | CICSUSER  | CREATE  |          |       |
| 🗄 🕛 2009/07/09 13:18:35         | DEMO                         | TRANDEF              | BEP   | CICSUSER  | DELETE  |          |       |
| 🗄 🖯 🟮 2009/07/09 13:15:28       | DEMO                         | TRANDEF              | BEP   | CICSUSER  | CREATE  |          |       |
| 🖲 😳 2009/05/07 17:53:37         | FC02                         | TRANDEF              | BEP   | CICSUSER  | CREATE  |          |       |
| 🖲 😳 2009/07/09 13:43:41         | F009                         | TRANDEF              | BEP   | CICSUSER  | UPDATE  |          |       |
| 🗄 🖯 🟮 2009/05/07 17:53:19       | F009                         | TRANDEF              | BEP   | CICSUSER  | CREATE  |          |       |
| 🗄 🖯 🖯 2009/05/18 14:40:28       | F0000                        | TCPDEF               | BEP   | CICSUSER  | CREATE  |          |       |
| 🗄 🖯 🖯 2009/06/05 15:27:20       | J000                         | CONNDEF              | BEP   | CICSUSER  | DELETE  |          |       |
| A 🙃                             |                              |                      |       |           |         |          |       |

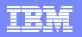

### **CM - History**

#### Select Filters to apply to history entries

|       |                                                                         | 🗗 🍫 🍝                              |             |             |                       |            |         |          |
|-------|-------------------------------------------------------------------------|------------------------------------|-------------|-------------|-----------------------|------------|---------|----------|
| Sc    | Name<br>Type<br>Group<br>Command<br>User ID<br>Change Package<br>Scheme | Set date range<br>Select Filter(s) |             | -           | selected<br>the value |            |         |          |
| 🔒 н   | listory 🛛                                                               |                                    | n 🔁 🖓       | Command:    | e Delete              | 🖌 Name: (= | ) DEMO  | * ~      |
| Resou | urce History for BEP fro                                                | om 2009/04/09 13:07:41 to la       | atest entry |             |                       |            |         |          |
| Rev   | vision Time                                                             | Resource Name/After                | Resource    | Type/Before | Group                 | User Name  | Command | Change P |
| Đ     | 2009/07/09 13:15                                                        | :28 DEMO                           | TRANDEF     |             | BEP                   | CICSUSER   | CREATE  |          |

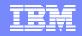

# **CM - History**

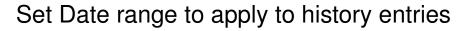

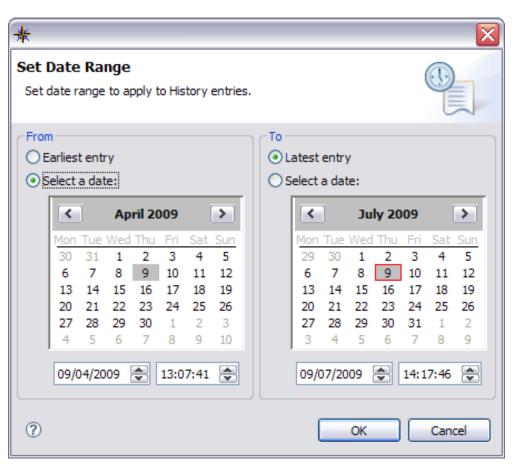

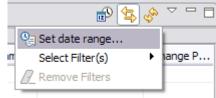

Select the range using the dialog box

This range will then be used to limit the results displayed to changes within these times

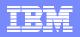

# **CM - Searching**

You can drive the search dialog from the toolbar

| 🚸 IBM    | CICS    | Explorer      |                |     |     |
|----------|---------|---------------|----------------|-----|-----|
| Explorer | Edit    | Operations    | Administration | RTA | WLM |
| 1 📬 -    |         | 1             |                |     |     |
| Conf     | îgurati | ons Search De | efinitions     |     |     |

| Configuration | ns 83             |     |               |         |
|---------------|-------------------|-----|---------------|---------|
|               |                   |     |               |         |
| Name          | CSD/Cont          | ext |               |         |
| CMS41CSD      | 1                 |     | 141.CICSTS4   |         |
| CTS41CSD      | Show All Resource |     | TS41.DFHCSD   |         |
| IYDZZ32F      | Clean Up          | •   | 32F.DFHCSD    |         |
| TOOLPLX       | Search            | •   | Search        |         |
| - TOOLI LA    |                   | _   | Search Files. |         |
|               |                   |     | Search Progr  | ams     |
|               |                   |     | Search Trans  | actions |
|               |                   |     |               |         |

Or from one of the search options on a configuration or group

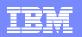

## **CM - Searching**

From the search dialog you can specify name, type, configurations(s) and groups within a particular configuration

| ★ Search Definitions                                                                    | X         |
|-----------------------------------------------------------------------------------------|-----------|
| Search Definitions<br>Specify search criteria                                           |           |
| Search Resource Name: * Resource type: *  Configuration(s) CTS41CSD Choose Group(s) BEP | Filter    |
| Choose)                                                                                 | OK Cancel |

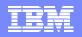

# **CM - Searching**

| ✤ Search Definitions                                              |                         | $\overline{\mathbf{X}}$         |
|-------------------------------------------------------------------|-------------------------|---------------------------------|
| Search Definitions<br>Specify search criteria                     |                         | S?                              |
| Search                                                            | Filter                  | Last modification agent         |
| Resource Name: *                                                  | ÷ * ×                   | is 🔻                            |
| Resource type: File Definitions  Configuration(s) CTS41CSD Choose | Change Agent is DREPAPI | DREPAPT     O DREPBATCH     N_A |
| Group(s)                                                          |                         |                                 |
| BEP<br>Choose                                                     |                         |                                 |
| 0                                                                 | (                       | OK Cancel                       |

If a resource type is specified further filtering can be done on attribute values

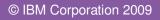

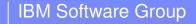

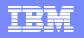

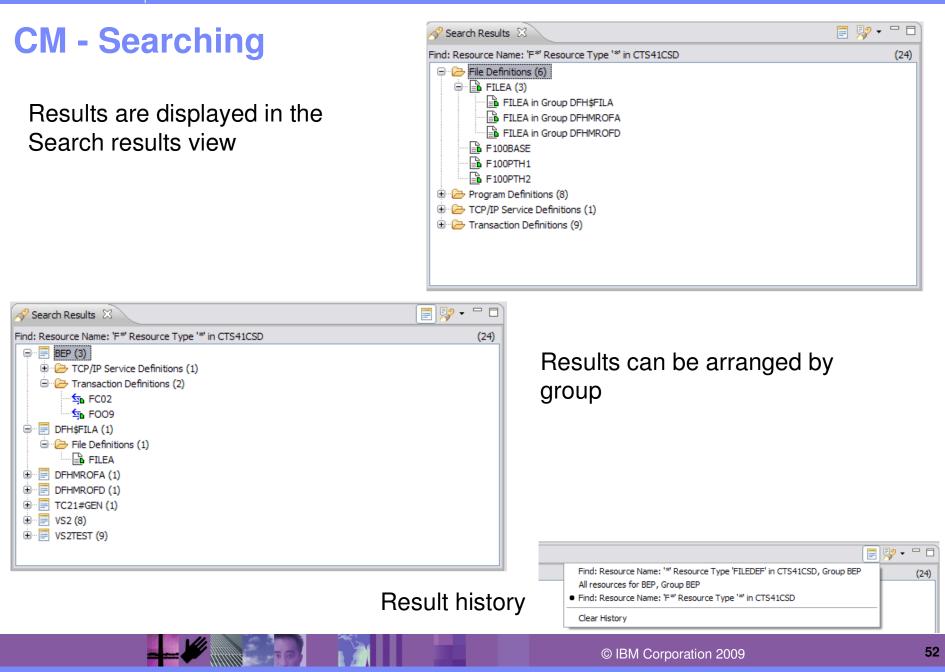

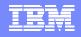

# **CM - Clean Up – Specific Searches**

| lame     |          | CSD/Context  |                                                                   |                     |
|----------|----------|--------------|-------------------------------------------------------------------|---------------------|
| CMS41C   | SD       | CICSTOOL.CP  | SM41.CICSTS4                                                      |                     |
| CTS41C   | SD       | CICSTOOL.CIC | CSTS41.DFHCSD                                                     |                     |
| DIYDZZ32 | F        | CTS320P4.IYD | ZZ32F.DFHCSD                                                      |                     |
| 0IYDZZ41 | F        | CICSIAD.IYDZ | Z41F.DFHCSD                                                       |                     |
| TOOLP'   | Show All | Resources    |                                                                   |                     |
|          | Clean Up | •            | Show Resource                                                     | s With Unique Names |
|          | Search   | •            | Show Duplicate<br>Show Orphaneo<br>Show Shared R<br>Show Orphaneo | esources            |

Some searches to aid in resource and CSD clean up have been provided

Some specific searches on certain resource types: LSRPool Program

| CB   | New               | N/A                              |
|------|-------------------|----------------------------------|
| CB   | Open              | N/A                              |
| CB _ | open              | N/A                              |
| CB   | Install           | N/A                              |
| CB   | Add to Group      | N/A                              |
| CB   | Remove from Group | N/A                              |
| CB - |                   | N/A                              |
| СВ 🕽 | 🕻 Delete 🖉        | N/A                              |
| CB   | Find 🕨            | Similar Resources                |
| CBMF | CX53 N/A          | Transactions referencing Program |
| CRME | CVED NUA          | NI/A                             |

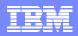

#### **CM - Operational Definitions**

| * Preferences                                             |                                                                                                    |                                                               | _ 🗆 🗙                    |  |  |  |  |  |  |  |
|-----------------------------------------------------------|----------------------------------------------------------------------------------------------------|---------------------------------------------------------------|--------------------------|--|--|--|--|--|--|--|
| type filter text                                          | Connections                                                                                                    | Connections $\Leftrightarrow \star \Rightarrow \star \bullet$ |                          |  |  |  |  |  |  |  |
| Capabilities<br>Connections<br>⊕ Help<br>⊕ Install/Update | Connection Type: Configuration Manager Name: CM 2.1 Connection Location Host name: WINMVS2E.HURSLE Port number: 3990 Authentication User ID: KAT Password: ••• Saved passwords are stored of difficult, but not impossible, for CICS Connection Name V 4.1 Connection 1 Old data connection to 4.1 |                                                               | New<br>Connect<br>Delete |  |  |  |  |  |  |  |
|                                                           |                                                                                                    | Restore Defau                                                 | Its Apply                |  |  |  |  |  |  |  |
| 0                                                         |                                                                                                    | ОК                                                            | Cancel                   |  |  |  |  |  |  |  |

You can associate a CMCI or a CICSPlex SM Data connection with your CM connection, to allow management of operational resources alongside use of CM

## **CM - Operational Definitions**

| CNX0211I Conte | EXU DEP, RE | sourc | .e: 1  | FILEDER, 41               | ecords c | ollecte | u at 09-Jul-2005 | 14:40:19    |                      |                |         |      |
|----------------|-------------|-------|--------|---------------------------|----------|---------|------------------|-------------|----------------------|----------------|---------|------|
| Name           |             | V     | ersi   | ion                       |          | 0       | reate Time       |             | Change Time          |                |         |      |
| ASILLY         |             | 1     |        |                           |          | N/      | A                | 1           | 01-Jul-2009 12:49:58 |                |         | fdk  |
| FC02           |             |       | Nev    | N                         |          | N/      | A                |             | 08-M                 | ay-2009 09:10: | 52      |      |
| TESTDIS        |             |       | Ope    | en                        |          | N/      | A                |             | 11-M                 | ay-2009 12:20: | 05      |      |
| UNITTEST       |             |       | Ins    | tall                      |          | N/      | A                |             | 11-M                 | ay-2009 17:10: | 33      |      |
| 🕒 Files 🛛      |             |       |        | d to Group<br>nove from G | roup     |         |                  |             |                      |                |         | Ŷ    |
| CNX0211I Conte | ext: TOOLPL |       |        |                           |          | ecords  | collected at 09- | Jul-2009 14 | :48:0                | 1              |         |      |
| Region         | Name        | ×     | Del    | ete                       |          | tatus   | Add              | Browse      |                      | Delete         | Read    |      |
| CICSC141       | ACCTFIL     |       | Fin    | d                         | •        |         | ADDABLE          | NOTBROV     | ٧                    | DELETABLE      | READA   | ABLE |
| CICSC141       | ACCTFIL@    | -     | $\sim$ | ENABLED                   | CLOSED   |         | ADDABLE          | NOTBROV     | ٧                    | DELETABLE      | READ    | ABLE |
| CICSC141       | ACCTNAM     |       | ~      | ENABLED                   | OPEN     |         | NOTADDA          | BROWSAE     | BLE                  | NOTDELET       | READA   | ABLE |
| CICSC141       | ACCUNTDB    | •     | ~      | ENABLED                   | OPEN     |         | NOTADDA          | NOTBROW     |                      | NOTDELET REA   |         | ABLE |
| CICSC141       | ACINUSE     |       | ~      | ENABLED                   | CLOSED   |         | ADDABLE BR       |             | BLE                  | DELETABLE      | READA   | ABLE |
| CICSC141       | BRQFILOD    |       | ~      | ENABLED                   | CLOSED   |         | ADDABLE          | NOTBROV     | ٧                    | NOTDELET       | READABL |      |
| CICSC141       | CIUCNTL     |       | ~      | ENABLED                   | CLOSED   |         | ADDABLE          | BROWSAE     | BLE                  | DELETABLE      | READA   | ABLE |
| CICSC141       | CIUINT1     |       | ~      | ENABLED                   | CLOSED   |         | ADDABLE          | BROWSAE     | BLE                  | DELETABLE      | READA   | ABLE |
| CICSC141       | CTUTNT2     |       | ~      | ENABLED                   | CLOSED   |         | ΔΟΟΔΒΙΕ          | BROWSAR     | RE                   | DELETARI E     | READ/   |      |

This enables you to manage any regions connected to the WUI server and install CICSPlex SM definitions into those regions IBM Software Group

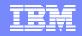

#### **CICS TG in CICS Explorer**

| BM CICS Explorer               | in a DTA       | Mana Mar I         |                |              |            |                      |                                      |            |            |         |                      |              |                     |
|--------------------------------|----------------|--------------------|----------------|--------------|------------|----------------------|--------------------------------------|------------|------------|---------|----------------------|--------------|---------------------|
| Explorer Edit Operations Admir | nistration RTA | WLM <u>W</u> indow | / <u>H</u> elp |              |            |                      |                                      |            |            |         |                      |              |                     |
| i 🖬 • 🖫                        |                |                    |                |              |            |                      |                                      |            |            |         | E 🔁 🖾                | CS TG 🕸      |                     |
| 🕸 CICSplex 🛛 🗇 CICSplex 🗧 🗖    |                |                    |                |              |            |                      |                                      |            |            | 🔗 Name: | 0                    | X 🗸 🗖 🗖      |                     |
| Server: IYCWJFW1 🔗             |                |                    |                |              | records co |                      | Apr-2009 10:29:22                    |            |            |         |                      |              |                     |
| 🖩 💠 DUMMY907 (0/0) 🛛 🗖         | Name           | Status             | Version        |              |            | Netname              |                                      | Health     | MaxPi      | InUse   |                      | TCP          | Clients             |
| ■                              |                |                    | 7.2.0.0        | MV24.CTGR    |            |                      | 3 days 18:09:30                      | 100        | 250        | 0       | WINMVS24             | 4148         | 0                   |
| 🖮 🚸 L830PLEX (0/0)             |                | RUNNING            | 7.2.0.0        | MV24.CTGR    |            |                      | 3 days 17:57:52                      | 100        | 250        | 0       | WINMVS24             | 4150         | 0                   |
| 🖮 🕸 L830PLX2 (0/0) 🔤           |                |                    | 7.2.0.0        | SMITHSON.    |            | CTGEXCI              | 17 days 21:07:30                     | 100<br>100 | 250        | 0       | WINMVS24             | 6483         | 0                   |
| ■ 🕸 L830PLX3 (0/0)             |                | RUNNING RUNNING    | 7.2.0.0        | SMITHSON.    | CTG/ZUA    | CTGEXCI<br>-Generic- | 17 days 21:07:49                     | 100        | 250<br>250 | 0       | WINMVS24<br>WINMVS24 | 6485<br>6486 | 0                   |
|                                |                |                    | 7.1.0.0        | -<br>710A    |            | -Generic-            | 14 days 22:53:25<br>17 days 21:07:45 | 100        | 250        | 0       | WINMVS24<br>WINMVS24 | 6487         | 0                   |
| 🖩 🚸 L830PLX5 (0/0)             |                |                    | 7.2.0.0        | MV24.CTGB    |            | -Generic-            | 3 days 17:57:57                      | 100        | 250        | 0       | WINMV524             | 4149         | 0                   |
| ■ ◆ L918PLX1 (0/0)             |                | RUNNING            | 7.2.0.0        | MV24.CTGB    |            | BLU2EXCI             | 3 days 17:58:13                      | 100        | 250        | 0       | WINMVS24             | 4151         | 0                   |
| ■                              |                |                    | 7.2.0.0        | PIVZ I. CTOD | 102        | DEOZEXCI             | i                                    | 100        | 2.50       | 0       | VVII VII VII VUI     | 1131         |                     |
| ■ ◆ L938PLX (0/0)              | <              |                    |                |              |            |                      |                                      |            |            |         |                      |              | ) )                 |
|                                | Properties     |                    |                |              |            |                      |                                      |            |            |         |                      | E \$         | <u>∎</u> ▼ <b>□</b> |
|                                | Property       | Value              |                |              |            |                      |                                      |            |            |         |                      |              | <u>^</u>            |
|                                | 🛛 🗉 Gateway da | emon               |                |              |            |                      |                                      |            |            |         |                      |              |                     |
|                                | Default        | IY24CT             | GU             |              |            |                      |                                      |            |            |         |                      |              |                     |
| CICSF1 (IYK3ZFF1)              | Gateway        | ID MV24.C          | TGRED1         |              |            |                      |                                      |            |            |         |                      |              |                     |
| CICSF2                         | Health         | 100                |                |              |            |                      |                                      |            |            |         |                      |              |                     |
|                                | InUsePip       | es 0               |                |              |            |                      |                                      |            |            |         |                      |              |                     |
| CICSRF1 (IYK3ZRF1)             | MaxPipes       | s 250              |                |              |            |                      |                                      |            |            |         |                      |              |                     |
| CIP2CA01                       | Name           | CTGREE             | )1             |              |            |                      |                                      |            |            |         |                      |              | =                   |
| to CIP2CT01                    | Netname        | e RED1EX           | CI             |              |            |                      |                                      |            |            |         |                      |              |                     |
| - CIP2CT02                     | Platform       |                    |                |              |            |                      |                                      |            |            |         |                      |              |                     |
| CN6MAS01                       | Status         | I RUNN             | IING           |              |            |                      |                                      |            |            |         |                      |              |                     |
|                                | UpTime         | 3 days :           | 18:09:30       |              |            |                      |                                      |            |            |         |                      |              |                     |
|                                | Version        | 7.2.0.0            |                |              |            |                      |                                      |            |            |         |                      |              |                     |
| TYCIJFD1 (IYCIJFD1)            | Network det    | ails               |                |              |            |                      |                                      |            |            |         |                      |              |                     |
|                                | Clients        | 0                  |                |              |            |                      |                                      |            |            |         |                      |              |                     |
| TYCIJFF1 (IYCIJFF1)            | Hostnam        | e WINMV            | S24            |              |            |                      |                                      |            |            |         |                      |              |                     |
| TYCIJFF2 (IYCIJFF2)            | SSL            | -                  | -              |              |            |                      |                                      |            |            |         |                      |              |                     |
|                                | ТСР            | 4148               |                |              |            |                      |                                      |            |            |         |                      |              | ~                   |
| : T <sup>*</sup>               |                | 11.0               |                |              |            |                      |                                      |            |            |         | 🕴 🔹 🕇 SAME           | DAY          |                     |
|                                |                |                    |                |              |            |                      |                                      |            |            |         | , - onite            | 571          |                     |

CICS Explorer SupportPac: http://www-01.ibm.com/support/docview.wss?rs=9&context=SSGMJ2&dc=D400&uid=swg24022354

# Impact 2010 Highlights for System z

#### An enhanced Smart SOA and BPM Technology Program:

200+ client speakers, 50 Birds of a Feather sessions, & free certification testing

- 50 explicitly System z sessions scheduled, 15% of the Technology Program
- CICS specific sub-track 35 sessions including 2 client sessions
- Broad System z coverage additional 16 sessions
  - 1 client sessions, 1 BP session and 1 Cross-brand exec
- In the Business Program, 1 client WebSphere exec session
- System z Roadmap & flyers will provide the visibility

#### A new Product Technology Center offering:

Open labs, tech zones, and product demos

- System z Solution Suite for a Smarter Planet
- Business Partner Café System z table

#### A state-of-the art Solution Showcase Center:

- 17 Impact partners are z, 2 Gold and 6 Silver sponsors
- zZone features IBM & 8 partners, 7 confirmed, 1 pending
  - Prime location at entrance to the expo floor
  - System z Hardware and pedestal
  - zZingo card driving ped attendance with "benefits"
- System z Tour

#### System z unique offerings:

- System z Software Reception on Sunday Evening
- System z Solution Suite: Ask z Experts on Wednesday evening
- STG GM for System z, Tom Rosamilia will be on site, speaking and available for client meetings

http://www-01.ibm.com/software/websphere/events/impact/

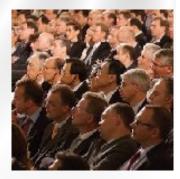

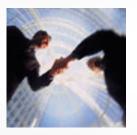

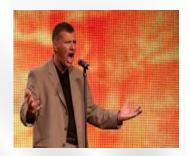

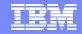

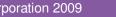

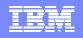

# The Objectives of CICS Smart Seminars

- The CICS Seminar program presents to customers, at their site, a customised technical agenda of CICS TS and CICS Tools delivered by CICS Technical specialists.
- Convey our CICS family message and strategy to a wide audience and skill set (AD & System Programmers, Architects etc) at customers own location ensuring the customer incurs no travel and lodging costs.
- Obtain customer testimonies and references in support of the SOA capabilities of the latest CICS release.
- Develop new workload on CICS; show customers how they can use the new features in the latest release to take advantage of their existing solutions and investments and ensure their short term and long term plans can reflect these capabilities.
- Send a note to <u>cicssem@uk.ibm</u> or contact your Sales Representative to nominate yourself and construct a customised agenda to you requirements

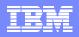

#### **CICS Development Technical Services**

Helping to solve Business Problems and exploiting new Business Opportunities

Engage the Hursley development team to ensure that you get the maximum value from your CICS investments.

Consultants are now available via a funded services engagement directly from CICS development providing a complete range of CICS services - no one has more experience!

- System Health Check
  - How can you be sure that your CICS environment in running optimally? Be sure that your CICS environment is in the best of health and delivers maximum value to you
- Upgrade Services

Do you want to improve your competitive edge by offering new CICS services? Exploit new CICS features such as: Web services, IP connectivity, CICS Explorer, Event Processing, Web 2.0, Atom Feeds and PHP scripting in CICS

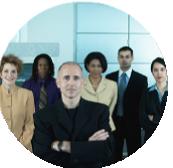

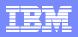

#### **CICS Development Technical Services**

Helping to solve Business Problems and exploiting new Business Opportunities

- Security and Governance
  - Worried about your CICS security? Standards, regulatory compliance and policies getting you down? This services helps you assess and ensure the security and compliance of your CICS assets.
- Performance Optimization
  - Is your goal to maximize your performance and minimize your costs? We review CICS performance data from SMF records and/or CICS tooling to provide tuning recommendations and Capacity Planning advice

#### Web Services Enablement

Need to unlock and modernize your CICS assets for SOA exploitation? We provide education and implementation for CICS Web services support including Rational Developer for z tooling. We can help with identifying assets for re-use in an application and legacy modernization project

#### Integration and Connectivity

Interested in lowering complexity? Need to connect CICS with WebSphere using the latest technologies? We provide consultancy for migration from SNA to IP connectivity as well as using connection technologies such as the CICS Transaction Gateway and Web services to provide the availability of your CICS business assets to a wider audience in an SOA

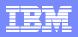

#### **CICS Development Technical Services**

Helping to solve Business Problems and exploiting new Business Opportunities

Systems Management

Concerned about the availability of your CICS environment? Our Systems Management offering is aimed at ensuring that your CICS environment is being managed to Best Practice standards. Improve your service levels and lower your costs

#### Event Processing

Respond more quickly to business opportunities without changing your existing CICS application code. CICS Event Processing also helps you with regulatory compliance and Service Level Agreement monitoring through Business Dashboards and Key Performance Indicators. This offering helps you integrate your CICS environment into an Event Processing framework.

#### Customized Workshops

Skills issue? Need the best CICS product and solution training? Ensure the effective transfer of CICS best practices to the next generation of IT Staff. We offer Customized Workshops to meet your education needs for the CICS Family of products. These workshops are staffed by senior CICS developers and can be run either at your location, or at an IBM location that meets with your preference.

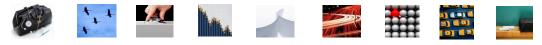

For further information please contact: CICSDTS@uk.ibm.com

## **CICS Communities and Information**

- **CICS Transaction Server V4.1** 
  - http://ibm.com/cics/tserver/v41/
- **CICS Explorer home page** 
  - Remember this link ibm.com/cics/explorer
- **CICS Explorer Forum** 
  - http://tinyurl.com/68bndw
  - IBM developerWorks forum with FAQs, Links and resources, ISV Contributions, etc. Ask questions, suggest improvements, report problems, chat
- New! CICS Hub on the Rational COBOL Café
  - http://ibm.com/software/rational/cafe/community/cobol/cics
- Twitter Subscribe to the IBM System z channel & CICSfluff channel to get CICS news flashes
- CICS Blog Comment and opinion at TheMasterTerminal.com
- **CICS eNews** Subscribe for news about CICS and related products
- **CICS Links** regular updates all in a single presentation deck
- YouTube channels
  - CICS Explorer Videos, demos and other cool stuff
  - CICSFluff Other CICS videos

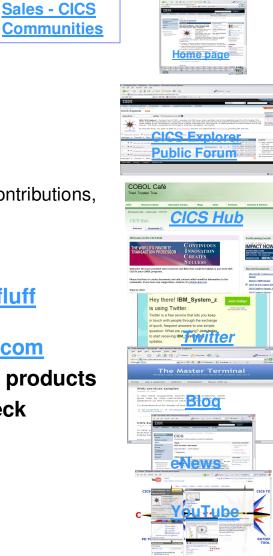

**zSeries** 

PD/CICS/Icina

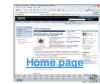

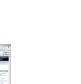